# **Guide d'utilisation**

Cardiac Science Powerheart® Défibrillateur automatique externe

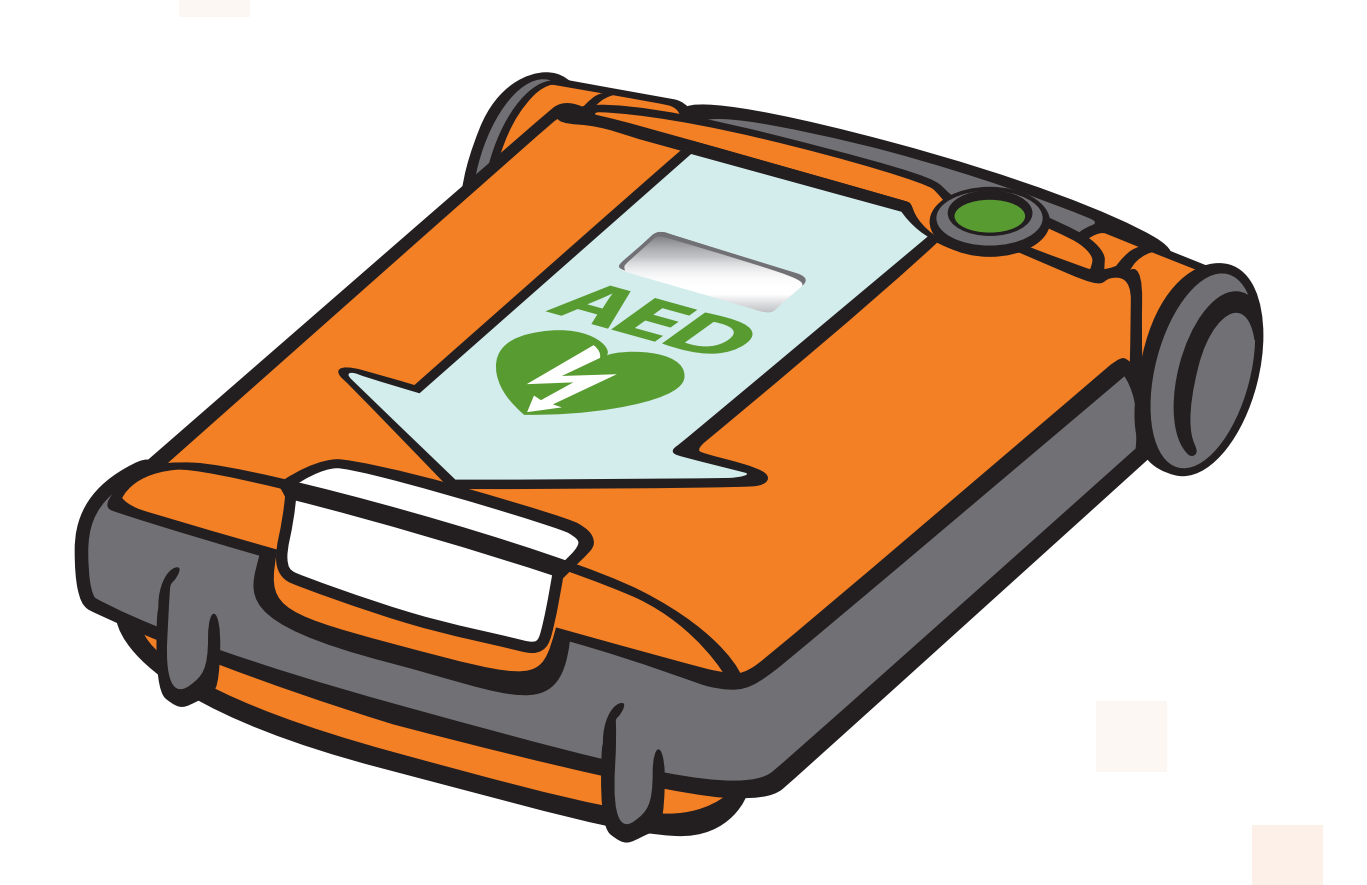

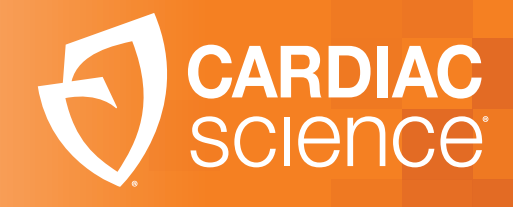

**70-01975-20 A**

# **GUIDE D'UTILISATION**

# **POWERHEART® G5 DÉFIBRILLATEUR AUTOMATIQUE EXTERNE**

**70-01975-20**

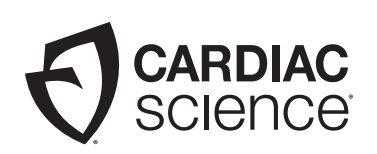

AT THE HEART OF SAVING **LIVES** 

Les informations dans ce document sont sujettes à modification sans préavis. Les noms et les données utilisés dans les exemples sont fictifs, sauf indication contraire.

### **Marques commerciales**

Cardiac Science, le logo Shielded Heart, Powerheart, STAR, Intellisense, Rescue Ready, RescueCoach et RHYTHMx sont des marques commerciales ou déposées de Cardiac Science Corporation. Tous les autres noms de produit et d'entreprise sont des marques commerciales ou des marques déposées de leur propriétaire respectif.

Copyright © 2019 Cardiac Science Corporation. Tous droits réservés.

### **Brevets**

Brevets en instance (États-Unis et autres pays). Pour la liste complète, voir www.cardiacscience.com.

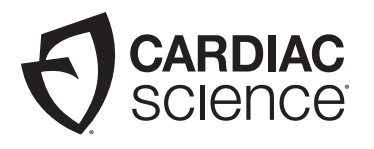

**Cardiac Science Corporation**

500 Burdick Parkway Deerfield, WI 53531 USA techsupport@cardiacscience.com www.cardiacscience.com

 $C_{2797}$ 

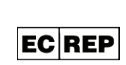

MDSS GmbH Schiffgraben 41 D-30175 Hannover Allemagne

# **Table des matières**

### **Chapitre 1 : À propos du DAE**

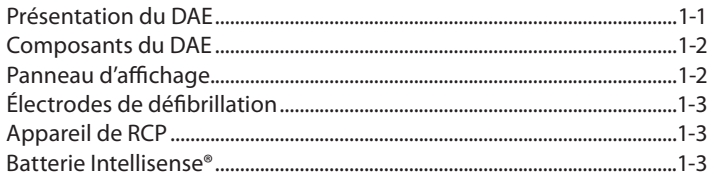

### **Chapitre 2 : Procédure de sauvetage**

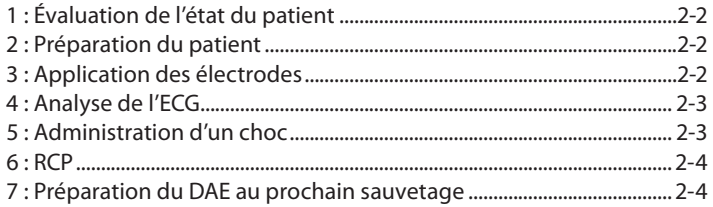

### **Chapitre 3 : Sécurité**

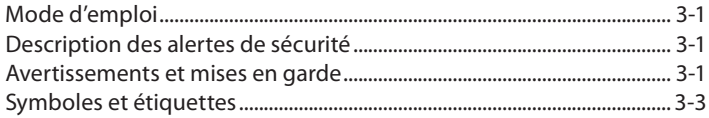

### **Chapitre 4 : Fonctions du DAE**

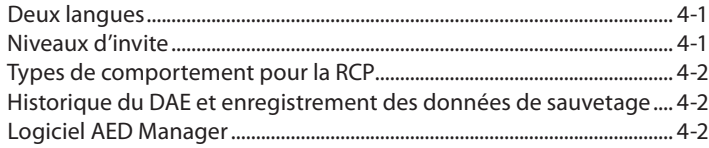

### **Chapitre 5 : Dépannage**

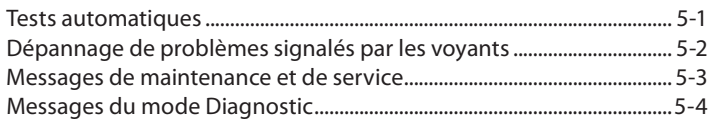

### **Chapitre 6 : Entretien du produit**

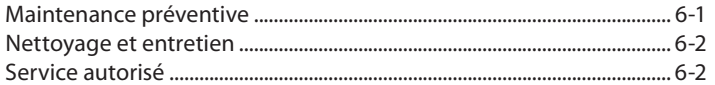

### **Annexe A : Invites vocales et visuelles RescueCoach™**

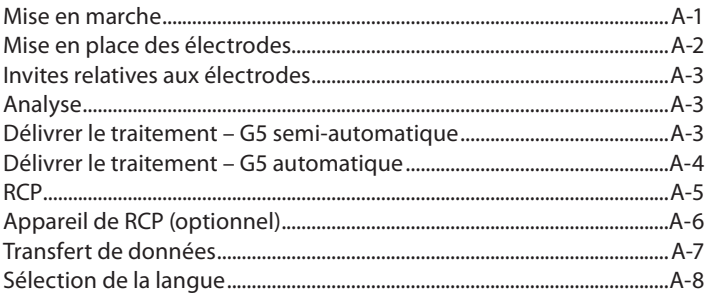

### **Annexe B : Données techniques**

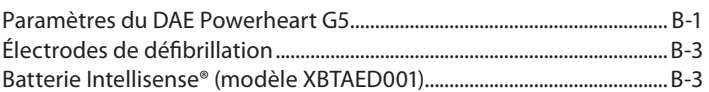

### **Annexe C : Algorithme d'analyse de l'ECG et courbe de sauvetage**

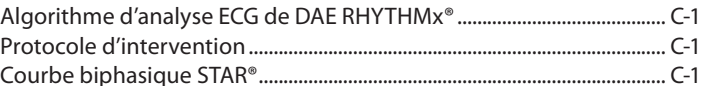

### **Annexe D : Conformité aux normes sur les émissions électromagnétiques**

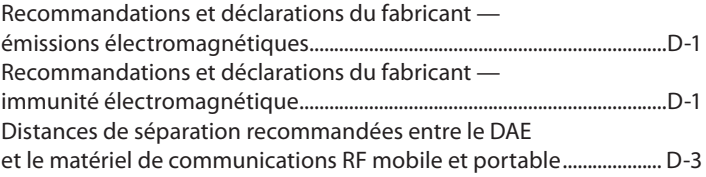

### **Annexe E : Conformité à la directive sur les déchets d'équipements électriques et électroniques (DEEE)**

Instructions de conformité DEEE du fabricant............................................E-1

### **Annexe F : Garantie limitée**

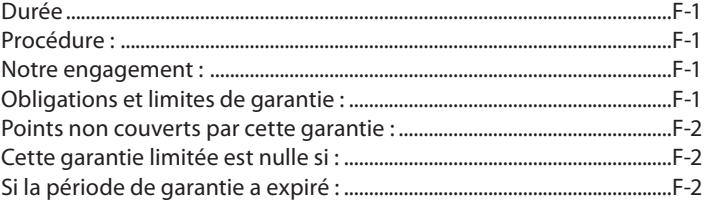

# **1 À propos du DAE**

# **Table des matières**

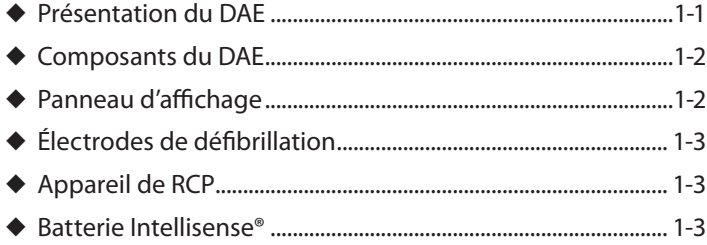

Ce chapitre décrit les composants du DAE et ses options utilisables en cours de sauvetage.

# **Présentation du DAE**

Le défibrillateur automatique externe (DAE) Powerheart G5 est destiné au traitement des irrégularités du rythme cardiaque engageant le pronostic vital, telles que la fibrillation ventriculaire, qui causent un arrêt cardiaque soudain (ACS).

Deux modèles sont disponibles – l'un entièrement automatique, l'autre semi-automatique. Une fois les électrodes de défibrillation en place sur le patient, le modèle entièrement automatique évalue le rythme cardiaque et, si un rythme choquable est détecté, délivre un choc sans l'assistance du secouriste. Le modèle semi-automatique évalue le rythme cardiaque et demande au secouriste d'appuyer sur le bouton Choc si un rythme choquable est détecté. Les deux modèles émettent des invites vocales et affichent des messages qui guident le secouriste tout au long du processus de défibrillation.

**Remarque :** Les configurations décrites dans ce document ne sont pas toutes disponibles dans toutes les régions du monde.

# **Composants du DAE**

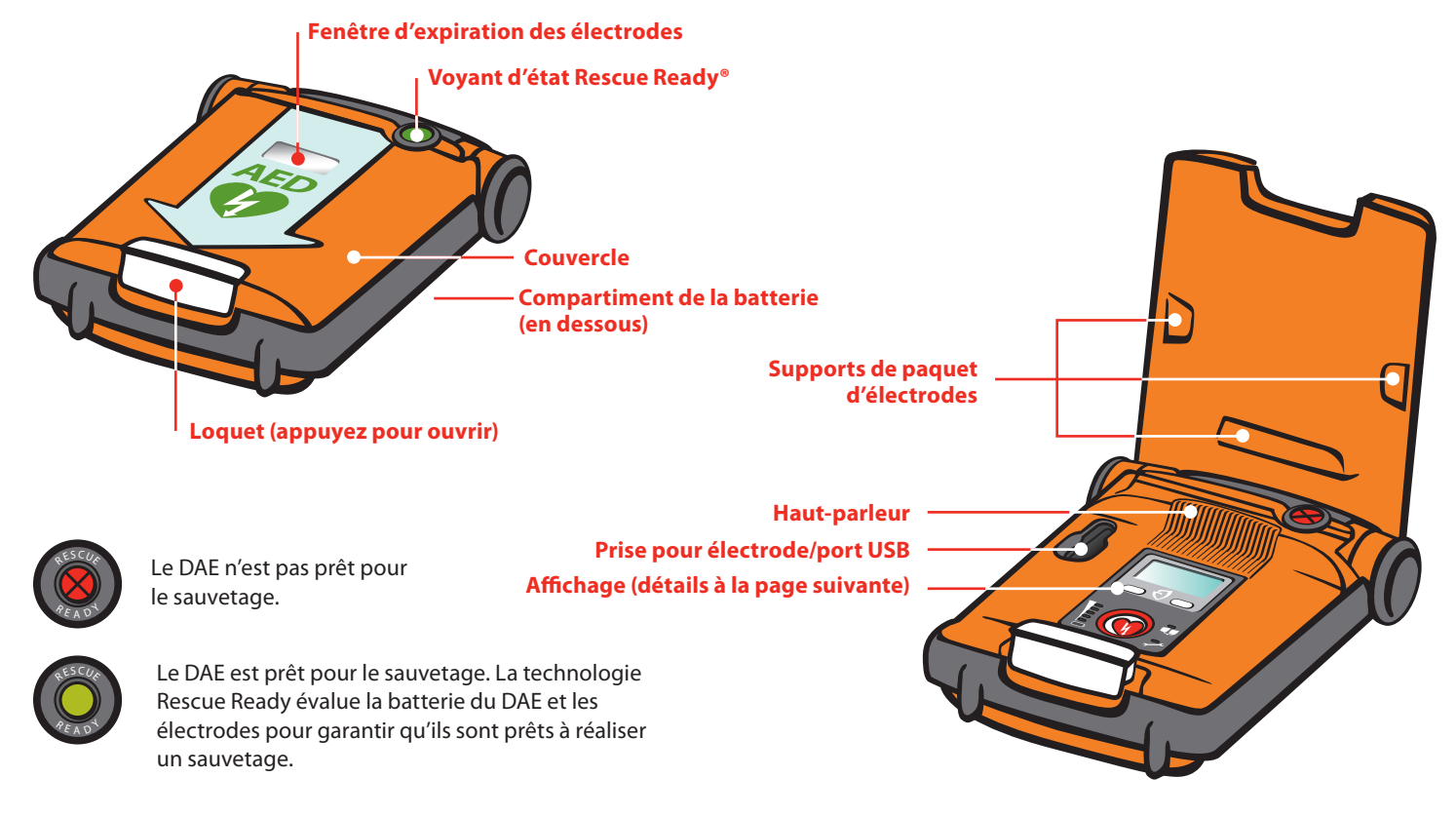

# **Panneau d'affichage**

### **Affichage d'informations**

- ◆ Nombre de chocs délivrés →
- ◆ Minuterie de sauvetage
- ◆ Invites vocales de sauvetage et minuterie de RCP

### **Boutons de fonctions**

Appuyez dessus pour saisir le mode diagnostic ou modifier la langue de l'invite.

### **Voyant d'état de la batterie Smartgauge™**

Les LED vertes affichent la charge résiduelle de la batterie. Les LED s'éteignent à l'usage, à mesure que diminue la charge résiduelle de la batterie. Lorsque toutes les LED vertes sont éteintes et que la LED rouge s'allume, remplacez la batterie.

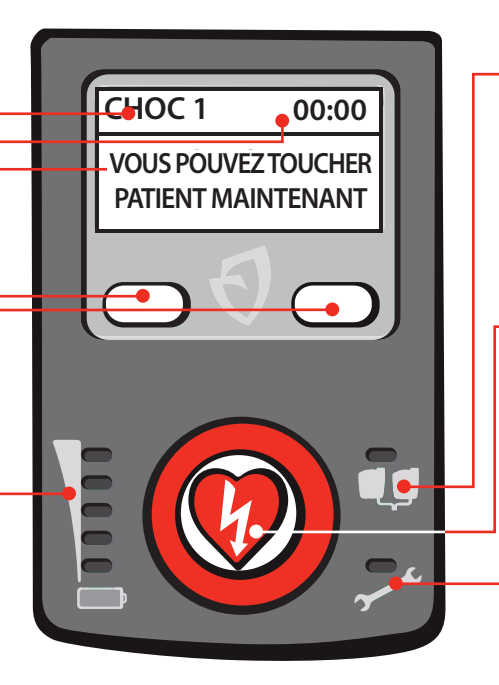

### **Voyant des électrodes de défibrillation**

S'allume quand les électrodes sont :

- ◆ mal branchées sur le DAE
- ◆ froides, desséchées ou abîmées
- ◆ détachée du patient durant un sauvetage

### **Bouton Choc (modèle semi-automatique seulement)**

- ◆ S'allume en rouge lorsque le DAE est prêt à délivrer un choc de défibrillation.
- ◆ Appuyez dessus pour délivrer le traitement au patient.

### **Voyant de service**

S'allume lorsque le DAE détecte la nécessité d'une maintenance ou d'une réparation.

# **Électrodes de défibrillation**

Le DAE est livré avec les électrodes de défibrillation installées. Elles sont rangées dans un paquet scellé prêt à l'emploi. Les électrodes sont auto-adhésives et possèdent un câble attaché et un connecteur pour l'alimentation et la transmission de l'ECG. Les électrodes sont jetables ; jetez-les après utilisation pour un sauvetage.

Les électrodes ont une durée de vie limitée et ne doivent pas être utilisées au-delà de leur date d'expiration. Ayez toujours une paire d'électrodes fraîches en sachet scellé branchée sur le DAE.

Le DAE peut identifier le type d'électrode et la date d'expiration des électrodes. Le DAE est compatible avec ces types d'électrode :

- ◆ Électrodes de défibrillation XELAED001
- ◆ Électrodes de défibrillation avec appareil de RCP\* XELAED002
- ◆ Électrodes de défibrillation pédiatriques XELAED003

Lorsque le patient a 8 ans ou moins ou ne pèse pas plus de 25 kg (55 lb), utilisez le DAE avec les électrodes de défibrillation pédiatriques, si disponibles. Consultez le mode d'emploi des électrodes pédiatriques pour remplacer les électrodes préinstallées par des électrodes pédiatriques. NE PAS retarder la thérapie pour déterminer l'âge ou le poids exact du patient.

Contactez le service clientèle Cardiac Science pour commander des électrodes de rechange.

**Important :** Les électrodes pédiatriques ne doivent pas être branchées à l'avance au DEA. Suivre le mode d'emploi des électrodes pédiatriques. Pour les consignes de sécurité importantes, voir Avertissements et mises en garde, à la page 3-1.

# **Appareil de RCP**

L'appareil de RCP fait la moitié de la paume de la main. Sa surface antidérapante et sa forme transfèrent les compressions du secouristes à la poitrine du patient. L'appareil de RCP (fourni avec des électrodes de défibrillation pour adulte en option) mesure la profondeur et le taux de compressions de la poitrine. Le DAE utilise ces informations pour conseiller le secouriste sur le taux correct de compressions et la profondeur de compression durant la RCP.

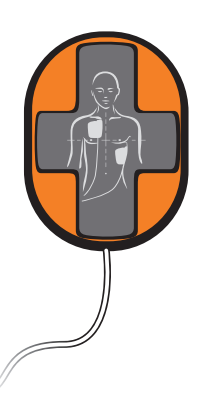

**Remarque :** L'utilisation de l'appareil de RCP est facultative.

Si vous n'utilisez pas l'appareil de RCP, placez-le sur une surface à côté du patient. N'essayez PAS de détacher l'appareil de son câble.

Contactez le service clientèle Cardiac Science pour commander les électrodes de défibrillation pour adulte avec l'appareil de RCP.

\*NE PAS utiliser l'appareil de RCP sur un enfant de moins 8 ans ou qui pèse moins de 55 lb.

# **Batterie Intellisense®**

La batterie Intellisense (modèle XBTAED001) stocke automatiquement l'historique de sa durée de service. L'historique de la batterie peut être consulté avec le logiciel *AED Manager*.

**Important :** Pour les consignes de sécurité importantes, voir Avertissements et mises en garde, à la page 3-1.

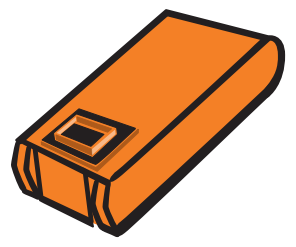

### **Remplacement de la batterie :**

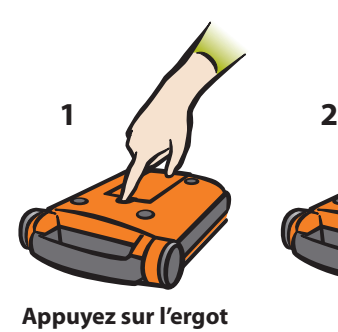

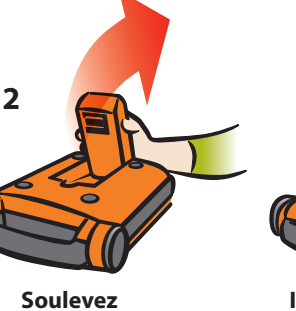

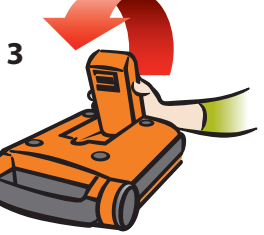

**Insérez la neuve**

**Appuyez jusqu'au déclic** 

**4**

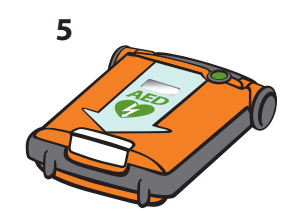

**Assurez-vous que le voyant d'état Rescue Ready est vert**

**Remarque :** Assurez-vous que la batterie est à température ambiante avant de l'insérer dans le DAE.

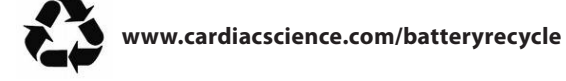

À propos du DAE

# **2 Procédure de sauvetage**

# **Il présente les principales étapes d'une intervention :**

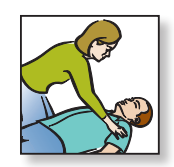

**1: Évaluation de l'état du patient (page 2-2)**

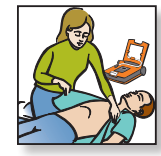

**2: Préparation du patient (page 2-2)**

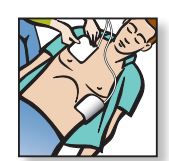

**3: Application des électrodes de défibrillation (page 2-2)**

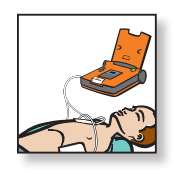

**4: Analyse de l'ECG du patient (page 2-3)**

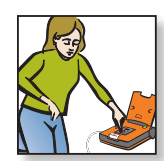

**5: Administration d'un choc de défibrillation (page 2-3)**

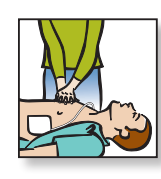

**6: Procédure de RCP (page 2-4)**

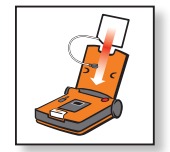

**7: Préparation du DAE pour le prochain sauvetage (page 2-4)**

# **1 : Évaluation de l'état du patient**

Le patient doit avoir plus de 8 ans ou peser plus de 25 kg (55 lb) et :

- ◆ être inconscient ;
- ◆ ne pas respirer ou ne pas respirer normalement

NE retardez PAS le traitement pour déterminer l'âge ou le poids exacts du patient.

### **APPELEZ LES SERVICES MÉDICAUX D'URGENCE !**

**Remarque :** Lorsque le patient a 8 ans ou moins ou ne pèse pas plus de 25 kg (55 lb), utilisez le DAE avec les électrodes de défibrillation pédiatriques, si disponibles. Consultez le mode d'emploi des électrodes pédiatriques, le cas échéant.

# **3 : Application des électrodes**

# **2 : Préparation du patient**

**1.** Placez le DAE à côté du patient.

**Remarque :** L'utilisation normale du DAE se fait à l'horizontale.

- **2.** Soulevez le couvercle du DAE.
- **3.** Dénudez la poitrine du patient.
- **4.** Vérifiez que la peau du patient est propre et sèche.
- **5.** Séchez et rasez la poitrine du patient si nécessaire.

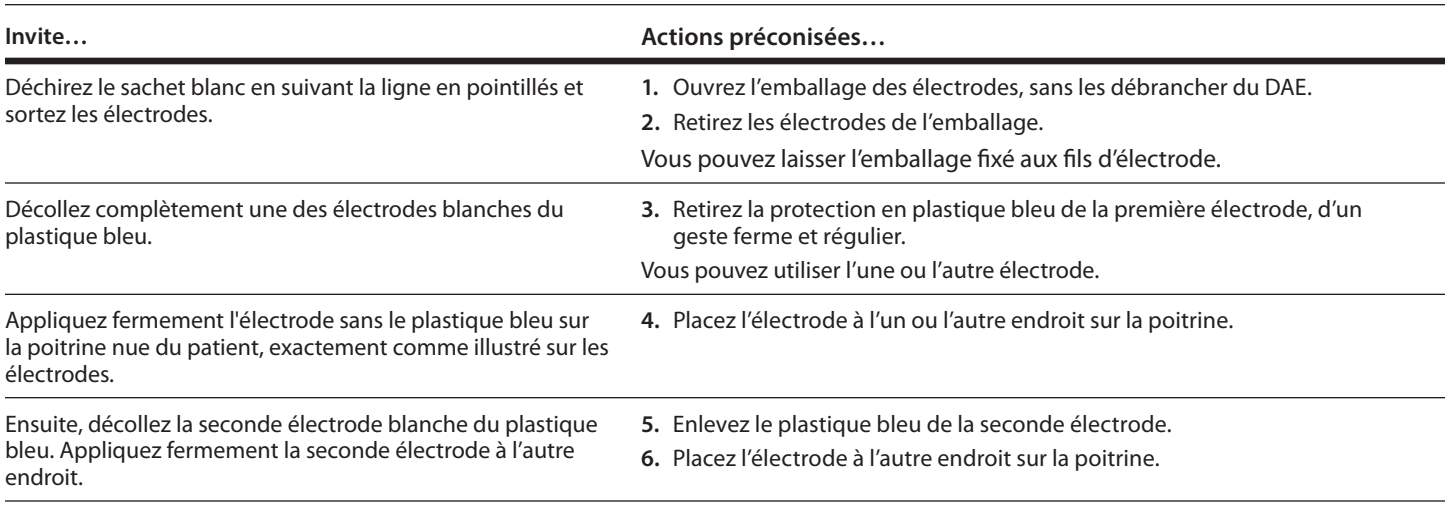

**Remarque :** Les électrodes de défibrillation standard de Cardiac Science ne sont pas polarisées et peuvent être appliquées indifféremment aux emplacements indiqués sur leur emballage. Le paquet lui-même peut rester attaché aux fils d'électrodes de défibrillation.

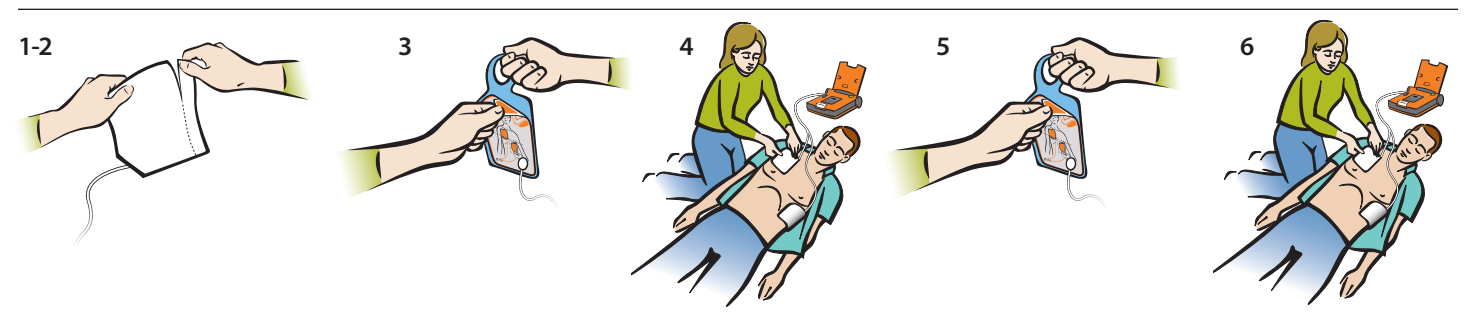

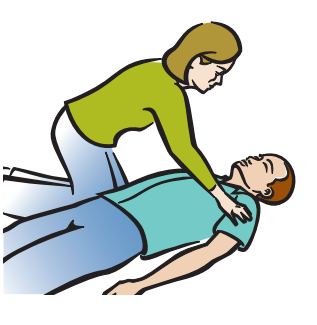

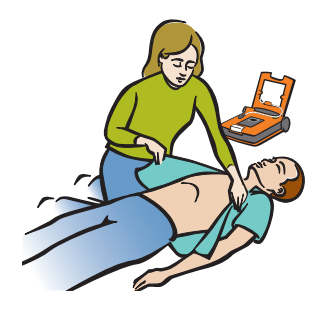

# **4 : Analyse de l'ECG**

"Ne touchez pas le patient! Analyse du rythme cardiaque. Veuillez patienter".

Le DAE commence à analyser le rythme cardiaque du patient.

### **Invite… Actions préconisées…**

- **1.** Ne touchez pas le patient.
- **2.** Attendez la prochaine invite.

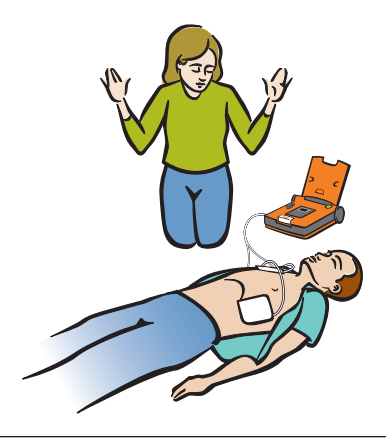

Pendant la phase d'analyse, le DAE peut émettre la ou les invites suivantes :

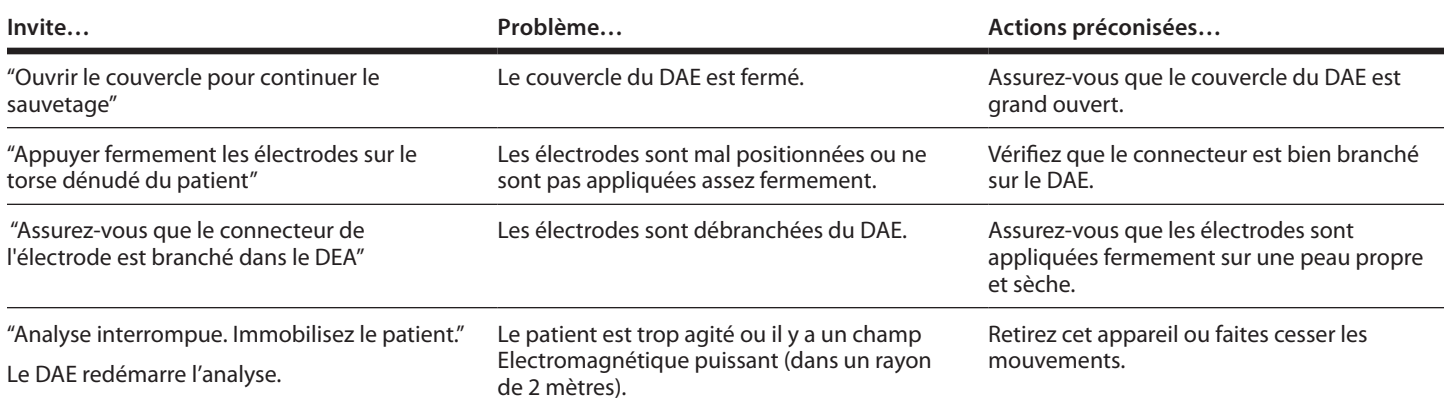

# **5 : Administration d'un choc**

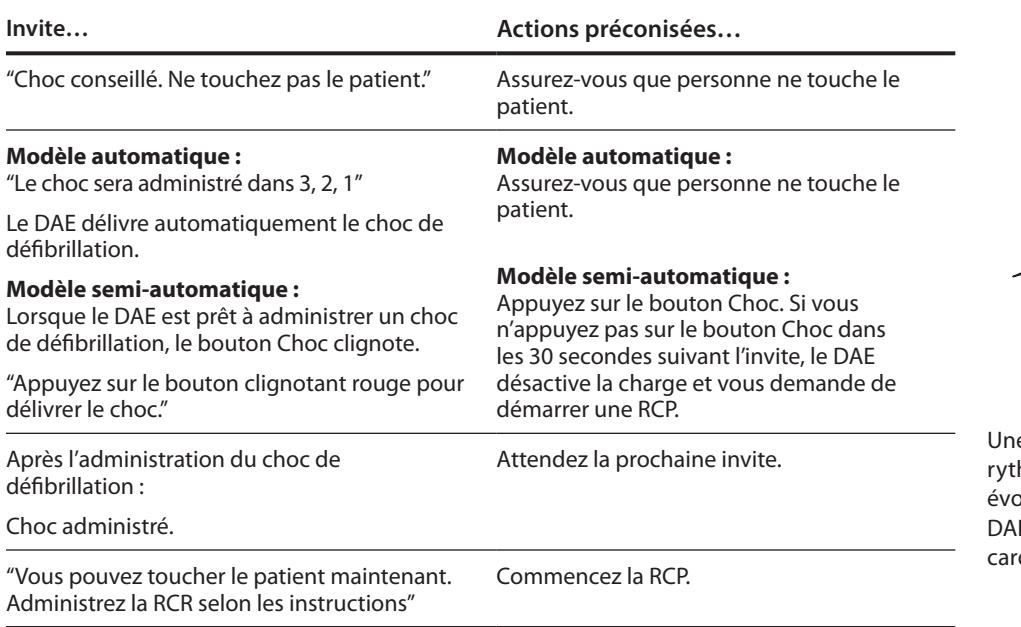

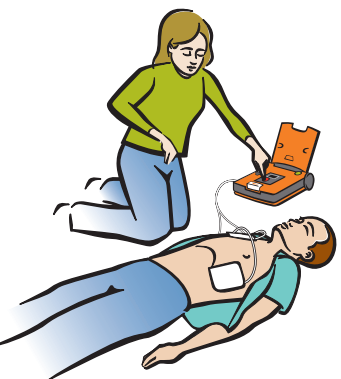

e fois chargé, le DAE poursuit l'analyse du hme cardiaque du patient. Si le rythme olue et qu'un choc n'est plus indiqué, le E émet l'invite « Changement du rythme diaque. Choc annulé ».

# **6 : RCP**

Après avoir administré un choc ou lorsqu'il détecte un rythme non choquable, le DAE passe en mode RCP.

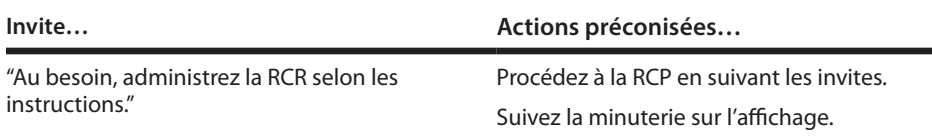

**Important :** Si le DAE ne fonctionne pas comme prévu, il est préférable d'effectuer la RCP sans l'aide du DAE plutôt que de retarder la RCP.

Après expiration de la RCP, le DAE repasse en mode d'analyse de l'ECG (voir 4 : Analyse de l'ECG, à la page 2-3).

Si le patient est conscient et respire normalement, laissez les électrodes sur la poitrine du patient et branchées sur le DAE. Installez le patient aussi confortablement que possible et attendez l'arrivée des secours.

**Remarque :** Si le DAE n'offre pas l'accompagnement prévu pour la RCP, le secouriste devra procéder à la RCP au besoin.

Après avoir transféré le patient aux secouristes, refermez le couvercle du DAE pour terminer la sauvetage. Préparez le DAE pour le prochain sauvetage.

# **7 : Préparation du DAE au prochain sauvetage**

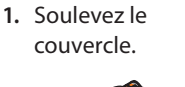

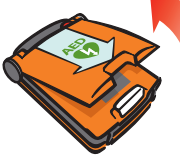

- **2.** Facultatif : Récupérez les données de l'intervention enregistrées dans la mémoire interne du DAE. Pour des détails, voir le Guide d'utilisation de l'AED Manager.
- **5.** Vérifiez s'il reste une charge adéquate (1) dans la batterie. Si la charge est faible (2), remplacez la batterie.

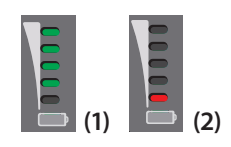

**6.** Vérifiez si le voyant de service est éteint.

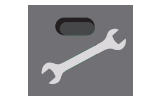

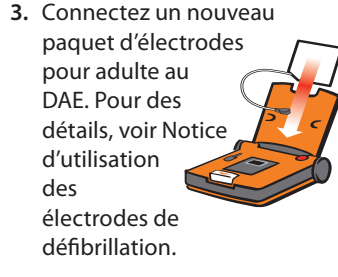

**7.** Refermez le couvercle. **8.** Vérifiez si le voyant

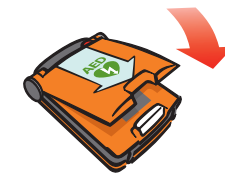

**4.** Assurez-vous que le voyant de branchement des électrodes est éteint. S'il est allumé,

assurez-vous que le connecteur d'électrode est correctement branché sur le

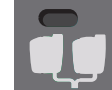

Rescue Ready est vert.

DAE.

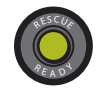

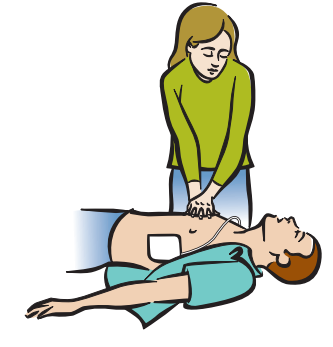

# **3 Sécurité**

# **Table des matières**

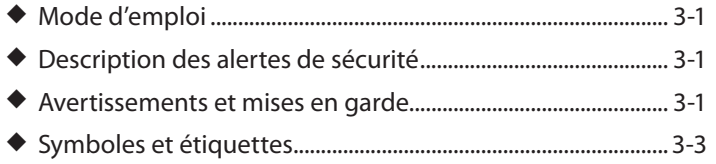

Avant d'utiliser le DAE, familiarisez-vous avec les différentes alertes à la sécurité dans ce chapitre.

Les alertes de sécurité identifient les risques potentiels à l'aide de symboles et de termes expliquant ce qui peut vous blesser, vous ou le patient, et endommager le DAE.

# **Mode d'emploi**

Le Powerheart® G5 est indiqué pour le traitement d'urgence de victimes présentant les symptômes d'un arrêt cardiaque soudain qui ne donnent pas de réponse et ne respirent pas du tout ou pas normalement. Après la réanimation, si le patient respire, le DAE doit rester connecté pour la détection et l'enregistrement du rythme ECG. Si une tachyarythmie ventriculaire choquable se reproduit, l'appareil se rechargera automatiquement et conseillera à l'opérateur de délivrer un choc ou, pour un DAE automatique, délivrera automatiquement un choc, si nécessaire.

Quand le patient est un enfant de 8 ans ou moins ou pèse moins de 25kg le DAE Powerheart G5 devra être utilisé avec des électrodes de défibrillation pédiatriques.

Il est déconseillé de retarder l'administration du choc pour connaître l'âge ou le poids exact du patient.

# **Description des alertes de sécurité**

Les symboles ci-dessous identifient des catégories de risques potentiels. La définition de chaque catégorie est la suivante :

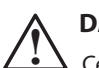

**! DANGER** Cette mise en garde identifie les risques qui entraîneront des dommages corporels importants ou la mort.

**! AVERTISSEMENT** Cette mise en garde identifie les risques qui pourraient entraîner des dommages corporels importants ou la mort.

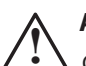

**ATTENTION**<br>
Cet avertissement identifie les risques qui peuvent causer un préjudice corporel mineur, ou endommager le produit ou les biens.

# **Avertissements et mises en garde**

Cette section indique les mises en garde et les avertissements généraux.

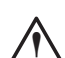

### **! ATTENTION. Lisez attentivement ce mode d'emploi**

Il contient des informations sur votre sécurité et celle d'autrui. Familiarisez-vous avec les commandes et le bon fonctionnement du DAE avant de l'utiliser.

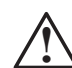

**1 DANGER ! Risque d'incendie et d'explosion**<br>
Pour éviter tout risque d'incendie et d'explosion, n'utilisez pas le DAE :

- en présence de gaz inflammables ;
- en présence d'oxygène concentré ;
- dans un caisson hyperbare.

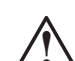

**! AVERTISSEMENT ! Risque de choc électrique**

Le courant du choc de défibrillation empruntant des voies indésirables présente un risque grave d'électrocution. Afin de prévenir ce risque pendant la défibrillation, respectez toutes les consignes suivantes :

- ne pas utiliser dans de l'eau stagnante ou sous la pluie ; Placer le patient à un endroit sec ;
- ne pas toucher le patient, sauf en cas d'indication de RCP ;
- ne pas toucher d'objets métalliques en contact avec le patient ;
- maintenir les électrodes de défibrillation à distance d'autres électrodes ou pièces métalliques en contact avec le patient ;
- retirer du patient tout appareil ne résistant pas à la défibrillation avant d'administrer des chocs.

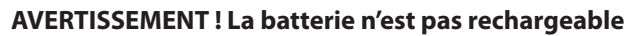

N'essayez pas de recharger la batterie. Toute tentative peut entraîner des risques d'explosion ou d'incendie.

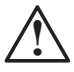

**AVERTISSEMENT ! Risque de choc électrique**<br>
Ne démontez et ne modifiez pas le DAE. Le non-respect de cette consigne peut entraîner des blessures ou la mort. Confiez toute réparation au personnel technique agréé par Cardiac Science.

**Remarque :** Un démontage, une modification ou une réparation non autorisée du DAE annulera la garantie.

### **! AVERTISSEMENT ! Sensibilité aux radiofréquences (RF)**

La sensibilité aux RF émises par les téléphones portables et radios FM bidirectionnelles et autres dispositifs sans fil peut nuire au bon fonctionnement du DAE. Conformément à la norme 61000-4-3:2002, une distance d'au moins 2 mètres (6 pieds) est recommandée entre les dispositifs RF et le DAE. Pour plus de renseignements, consultez le chapitre D : Conformité aux normes sur les émissions électromagnétiques.

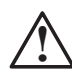

### **! AVERTISSEMENT ! Mauvais placement de l'appareil**

Placez le DAE à l'écart d'autres équipements conformément aux informations des tables de conformité électromagnétique (voir Annexe D, *Conformité aux normes sur les émissions électromagnétiques*). Si vous devez utiliser le DAE à proximité ou au-dessus d'un autre appareil, assurez-vous qu'il fonctionne normalement.

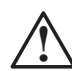

### **! AVERTISSEMENT ! Risque de délivrance de traitement impropre**

Si possible, transportez le patient sur une surface ferme avant de tenter un sauvetage.

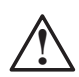

### **! AVERTISSEMENT ! Risque de blessure pour le patient**

Ne placez pas l'appareil de RCP sur une plaie ouverte.

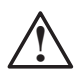

### **! AVERTISSEMENT ! Compatibilité électromagnétique**

L'utilisation d'accessoires ou de câbles non spécifiés, à l'exception des accessoires et câbles vendus par Cardiac Science Corporation pour le remplacement des composants internes de l'appareil, peut renforcer les émissions ou réduire l'immunité du DAE.

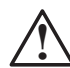

### **! AVERTISSEMENT ! Risque d'interférences avec les stimulateurs cardiaques**

Les patients équipés d'un stimulateur cardiaque doivent être pris en charge rapidement ; une défibrillation doit être tentée si le patient est inconscient et ne respire pas ou pas normalement. Le DAE est capable de détecter et d'isoler les pulsations des stimulateurs cardiaques ; cependant, avec certains stimulateurs cardiaques, le DAE déconseille l'administration de chocs de défibrillation. (Cummins, R., ed., Advanced Cardiac Life Support ; AHA (1994): Ch.4)

Lors de l'application des électrodes :

- ne placez pas les électrodes directement sur un stimulateur cardiaque ;
- placez les électrodes à au moins un pouce (2,5 cm) d'un stimulateur cardiaque.

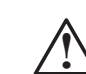

**! AVERTISSEMENT ! Ne pas réutiliser les électrodes** Les électrodes déjà été utilisées risquent de mal adhérer à la peau du patient. Une mauvaise adhérence à la peau du patient peut entraîner des brûlures cutanées. Une mauvaise adhérence à la peau du patient risque d'affecter les performances du DAE. Les électrodes usagées risquent de causer une contamination d'un patient à l'autre.

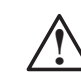

### **! AVERTISSEMENT ! Le DAE n'est peut-être pas prêt pour un sauvetage.**

Ayez toujours une batterie branchée sur le DAE pour qu'il soit prêt à effectuer des sauvetages à tout moment. Par ailleurs, ayez toujours une batterie de secours.

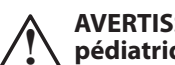

### **! AVERTISSEMENT ! Déclaration sur les électrodes pédiatriques.**

Branchez les électrodes pédiatriques uniquement pour un sauvetage pédiatrique. Après le sauvetage, branchez de nouveau les électrodes pour adulte avant de remettre le DAE en mode attente.

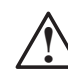

### **AVERTISSEMENT ! Le dispositif de feed-back de RCP ne doit pas être utilisé sur un enfant.**

Le dispositif de feed-back de RCP utilisé avec les électrodes de défibrillation XELAED002 ne doit pas être utilisé sur un enfant de 8 ans ou pesant moins de 25 kg (55 lb). Les électrodes de défibrillation XELAED002 peuvent être utilisées sans dispositif de feed-back de RCP.

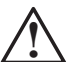

**ATTENTION. Utilisation restreinte**<br>
La loi fédérale des États-Unis stipule que cet appareil doit être vendur par un médecin ou sur l'ordonnance d'un médecin ou praticien ayant le droit d'utiliser ou de prescrire l'appareil.

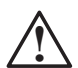

### **! ATTENTION. Températures extrêmes**

L'exposition du DAE à des conditions environnementales extrêmes non conformes à ses critères d'utilisation risque d'en altérer le fonctionnement.

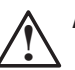

# **ATTENTION. Maniement et utilisation de la batterie**<br>
Contenu sous pression : ne rechargez, court-circuitez, percez,

déformez et n'exposez jamais à des températures supérieures à 65 °C (149 °F). Retirez la batterie vide.

Ne faites pas tomber la batterie.

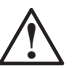

**ATTENTION. Élimination de la batterie**<br>
Recyclez ou éliminez la batterie au lithium conformément à la législation fédérale, nationale et locale. Afin de prévenir tout risque d'incendie ou d'explosion, vous ne devez ni brûler ni incinérer la batterie.

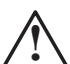

### **! ATTENTION. N'utilisez que du matériel approuvé par Cardiac Science**

L'utilisation de batteries, électrodes, câbles ou équipements en option autres que ceux approuvés par Cardiac Science pourra causer le dysfonctionnement du DAE durant un sauvetage ; par conséquent, Cardiac Science n'avalise pas leur utilisation. L'emploi d'accessoires non approuvés, s'il est avéré qu'elle contribue au dysfonctionnement de l'appareil, annulera tout support de Cardiac Science.

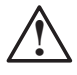

### **! ATTENTION. Risque d'altération des performances du DAE**

L'utilisation d'électrodes endommagées ou arrivées à expiration peut affecter les performances du DAE.

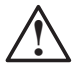

### **! ATTENTION. Mouvement du patient durant un sauvetage**

Pendant une intervention, une agitation ou des mouvements excessifs du patient peuvent affecter l'analyse de son rythme cardiaque par le DAE. Faites cesser tout mouvement ou vibration avant de procéder à l'intervention.

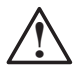

### **! ATTENTION. Solutions nettoyantes du boîtier**

Lors de la désinfection du boîtier, utilisez un désinfectant non oxydant, comme de l'eau savonneuse, de l'éthanol dénaturé ou de l'alcool isopropylique à 91 % pour éviter d'abîmer les connecteurs métalliques.

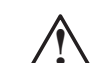

**ATTENTION. Risque d'endommager l'appareil**<br>
Tenez toutes les solutions nettoyantes et l'humidité à l'écart des connecteurs d'électrode de défibrillation et des ouvertures de connecteur de câble.

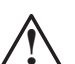

# **ATTENTION. Version de logiciel incorrecte**<br>
Le DAE est programmé avec un logiciel qui a été testé pour

fonctionner avec la version du logiciel AED Manager fourni avec le DAE. Quand une ancienne version de AED Manager est utilisée pour communiquer avec ce DAE, il est possible que des fonctions décrites dans ce manuel ne soient pas disponibles. Par ailleurs, lors de la communication d'un ancien modèle de DAE avec la version de AED Manager incluse avec ce nouveau DAE, il est possible que des fonctions décrites dans ce manuel ne puissent pas être utilisées. Dans la plupart des cas, le logiciel affichera un message d'erreur en cas d'incompatibilités.

# **Symboles et étiquettes**

Les symboles suivants peuvent apparaître dans ce manuel, sur le DAE ou sur ses accessoires. Certains d'entre eux représentent les normes et certifications en rapport avec le DAE et son utilisation.

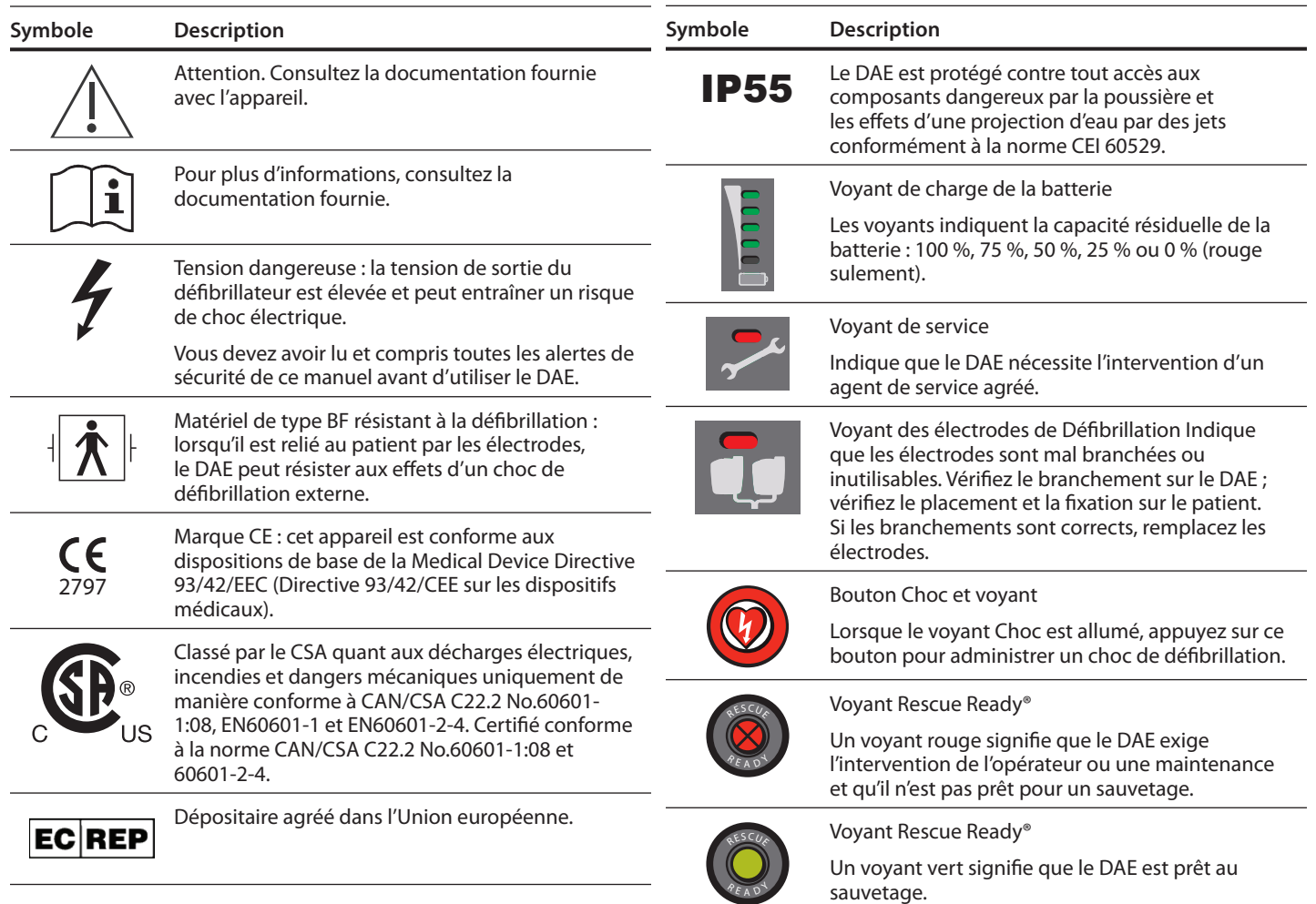

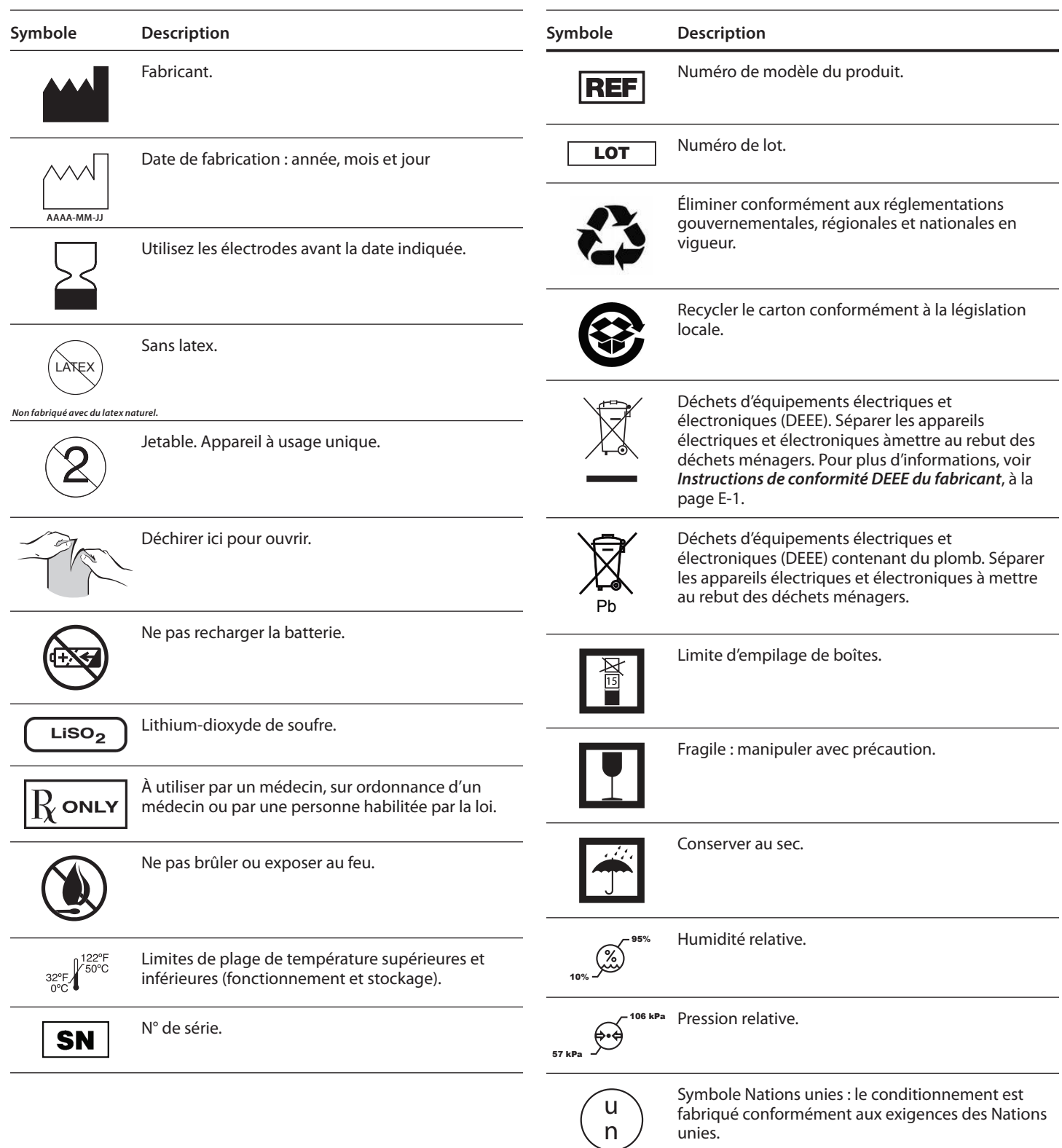

# **4 Fonctions du DAE**

# **Table des matières**

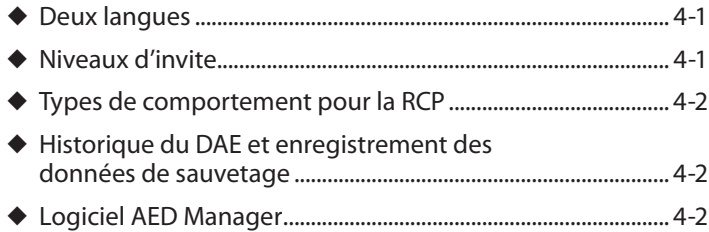

Le DAE Powerheart permet la personnalisation de certains aspects d'un sauvetage – du degré d'assistance fourni à un sauveteur au protocole utilisé pour la RCP. Par ailleurs, chaque sauvetage est enregistré.

**Remarque :** La configuration est entièrement effectuée par un directeur médical via le logiciel *AED Manager* fourni avec le DAE.

# **Deux langues**

Le Powerheart G5 offre le choix de deux langues sur certains modèles. Ceci permet à l'utilisateur de changer de langue à tout moment durant le sauvetage. Le DAE fournit toutes les invites dans la langue choisie. La langue des invites par défaut est rétablie à la fermeture du couvercle.

## **Niveaux d'invite**

Le DAE offre trois niveaux d'invite sélectionnables.

- ◆ Avancé : le DAE offre des invites détaillées pour réaliser un sauvetage.
- ◆ Standard : le DAE offre des invites-quides.
- ◆ Base : le DAE offre un minimum d'invites pour les différentes étapes d'un sauvetage.

**Remarque :** Les noms et les descriptions de ces niveaux d'invite sont uniquement fournis à titre de suggestions. Ne les interprétez pas

comme des recommandations médicales. Les directeurs médicaux doivent utiliser leur jugement professionnel pour déterminer la bonne configuration des DAE dont ils sont responsables.

Le tableau suivant donne un exemple des différences entre les invites vocales selon le niveau de qualification. Pour la liste complète des invites vocales et visuelles, voir Annexe A, *Invites vocales et visuelles RescueCoach™.*

### **Tableau 4-1 : Invites vocales pour l'application des électrodes à un patient**

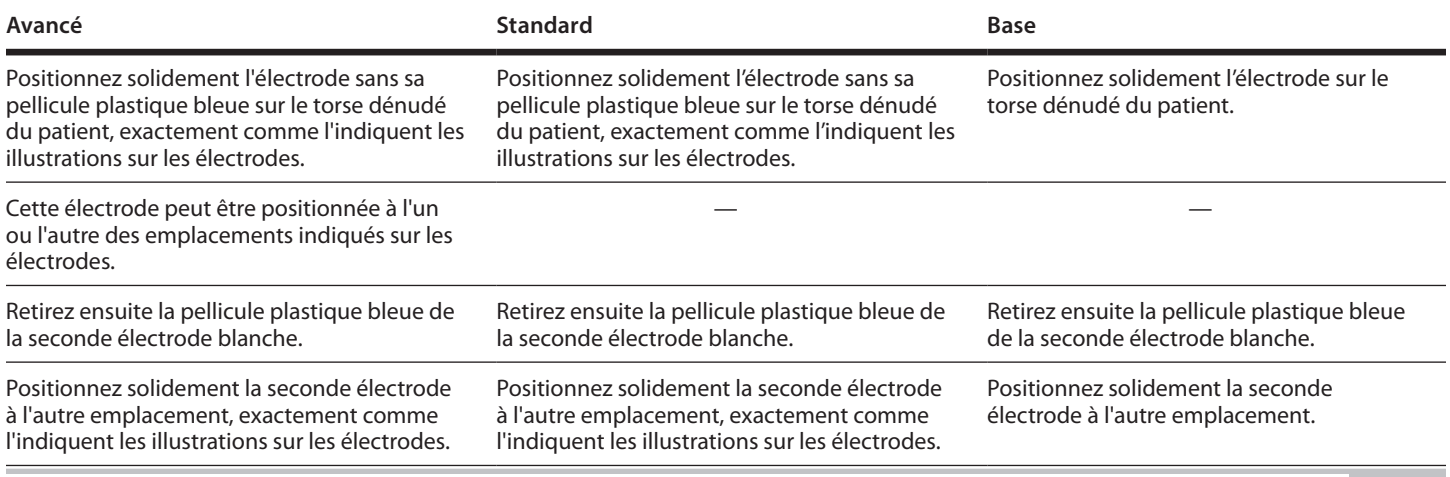

# **Types de comportement pour la RCP**

Le DAE inclut aussi des paramètres en option pour la configuration du style de RCP.

En combinant les niveaux d'invite et les types de comportement en RCP, les DAE peuvent être configurés de nombreuses manières. Par exemple, un DAE peut être configuré pour fournir des instructions de sauvetage incluant :

- ◆ Séances de RCP traditionnelles avec invites avancées (compressions et insufflations) (par défaut) ou
- ◆ Séances de RCP minutées avec invites de base ou
- ◆ Séances de RCP à base de compressions seulement et invites avancées

Les invites Rescue Coach varient pour tous les styles de RCP, selon le niveau d'invite choisi.

# **Historique du DAE et enregistrement des données de sauvetage**

Le DAE peut stocker 90 minutes maximum de données dans sa mémoire interne.

Lors du téléchargement des données, vous pouvez sélectionner quelles données télécharger. Pour en savoir plus, voir le *Guide d'utilisation d'AED Manager.*

# **Logiciel AED Manager**

Avec le logiciel AED Manager, vous pouvez :

- ◆ Examiner les données et les informations de sauvetage
- ◆ Voir l'état actuel du DAE et l'état du DAE en cours de sauvetage
- ◆ Archiver toutes les données pour examen ultérieur
- ◆ Examiner les messages de maintenance et diagnostic du DAE
- ◆ Configurer les paramètres et le protocole de sauvetage

# **5 Dépannage**

# **Table des matières**

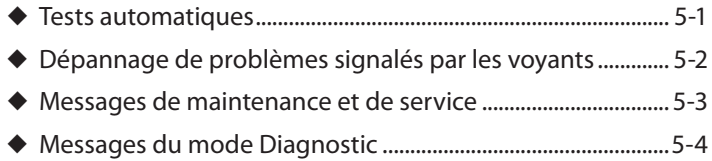

Ce chapitre présente des informations sur les auto-tests diagnostiques du DAE, le dépannage en cas d'allumage des voyants et la description des messages de maintenance et de diagnostic.

# **Tests automatiques**

Le DAE a un système d'auto-tests complète qui évalue automatiquement l'électronique, l'état de la batterie, les électrodes de défibrillation et le circuit haute tension.

Le DAE exécute des auto-tests à intervalles réguliers :

- ◆ L'auto-test quotidien vérifie la batterie, les électrodes et les composants électroniques.
- ◆ L'auto-test hebdomadaire effectue la charge partielle du circuit de l'électronique à haute tension et vérifie en plus les points testés lors de l'auto-test quotidien.
- ◆ L'auto-test mensuel charge l'électronique à haute tension au maximum et vérifie en plus les points testés lors de l'auto-test hebdomadaire.

**Remarque :** Si le couvercle du DAE est ouvert durant un de ces auto-tests périodiques, les tests s'arrêtent.

Un sous-ensemble d'auto-tests a également lieu à chaque fermeture du couvercle du DAE.

Lors d'un auto-test, le DAE :

- **1.** Le voyant Rescue Ready passe au rouge.
- **2.** Effectue automatiquement l'auto-test approprié.
- **3.** Indique l'état de préparation au sauvetage.
	- Si le test aboutit, le voyant Rescue Ready passe au vert.
	- Si le DAE détecte une erreur, le voyant Rescue Ready reste rouge. Un bip retentit toutes les 30 secondes.
	- **Remarque :** À l'ouverture du couvercle du DAE, un ou plusieurs voyants sur le panneau d'affichage du DAE peuvent rester allumés et des messages de service s'afficher. Pour résoudre ces problèmes, consultez les sections dans ce chapitre.

# **Dépannage de problèmes signalés par les voyants**

Utilisez ce tableau pour dépanner le DAE si un voyant s'allume.

**Important :** Ne tardez pas à appeler les secours et à procéder à la RCP, même si le DAE ne peut pas aider au sauvetage.

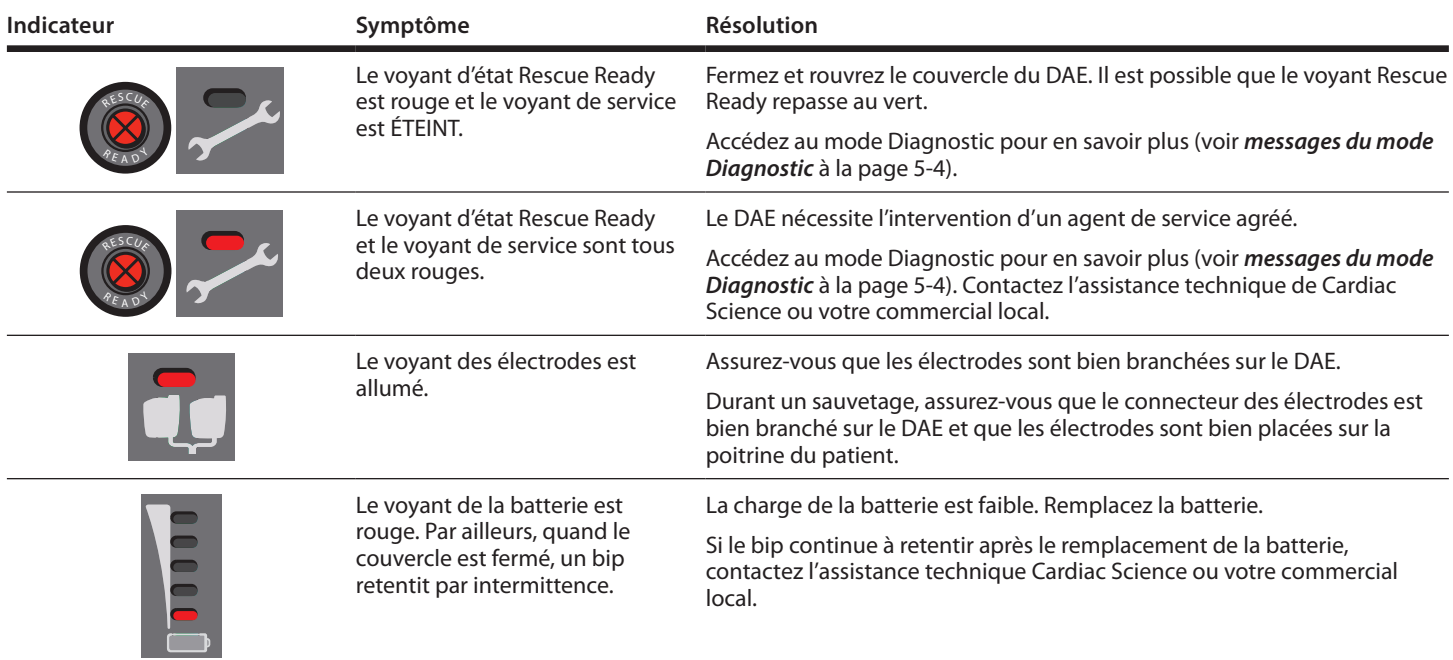

# **Messages de maintenance et de service**

Ces messages pourront s'afficher durant un auto-test périodique ou un sauvetage à tout niveau d'invite. Référez-vous au tableau suivant pour résoudre les messages susceptibles de s'afficher sur le DAE.

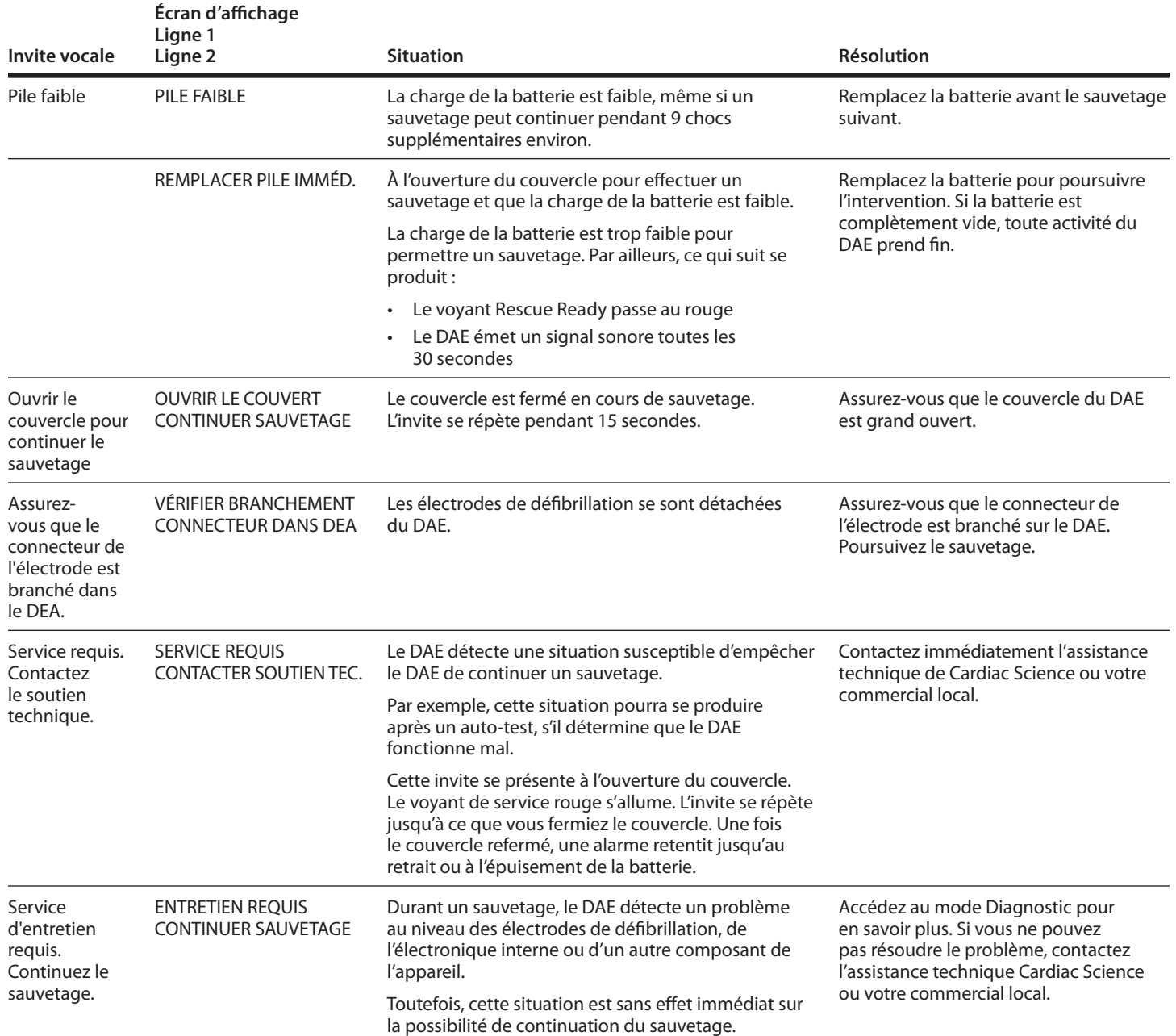

## **Messages du mode Diagnostic**

Le mode Diagnostic apporte des informations sur les conditions de maintenance et de service du DAE. Par exemple, si le DAE n'est pas prêt pour le sauvetage, le mode Diagnostic affiche des informations supplémentaires sur son statut.

Pour accéder au mode Diagnostic :

◆ Appuyez sur les deux boutons du panneau d'affichage du DAE pendant trois secondes.

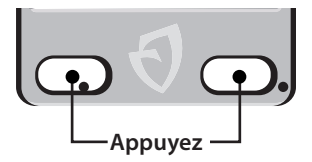

Les invites suivantes s'affichent quand le DAE est en mode Diagnostic. Référez-vous au tableau suivant pour résoudre les problèmes signalés.

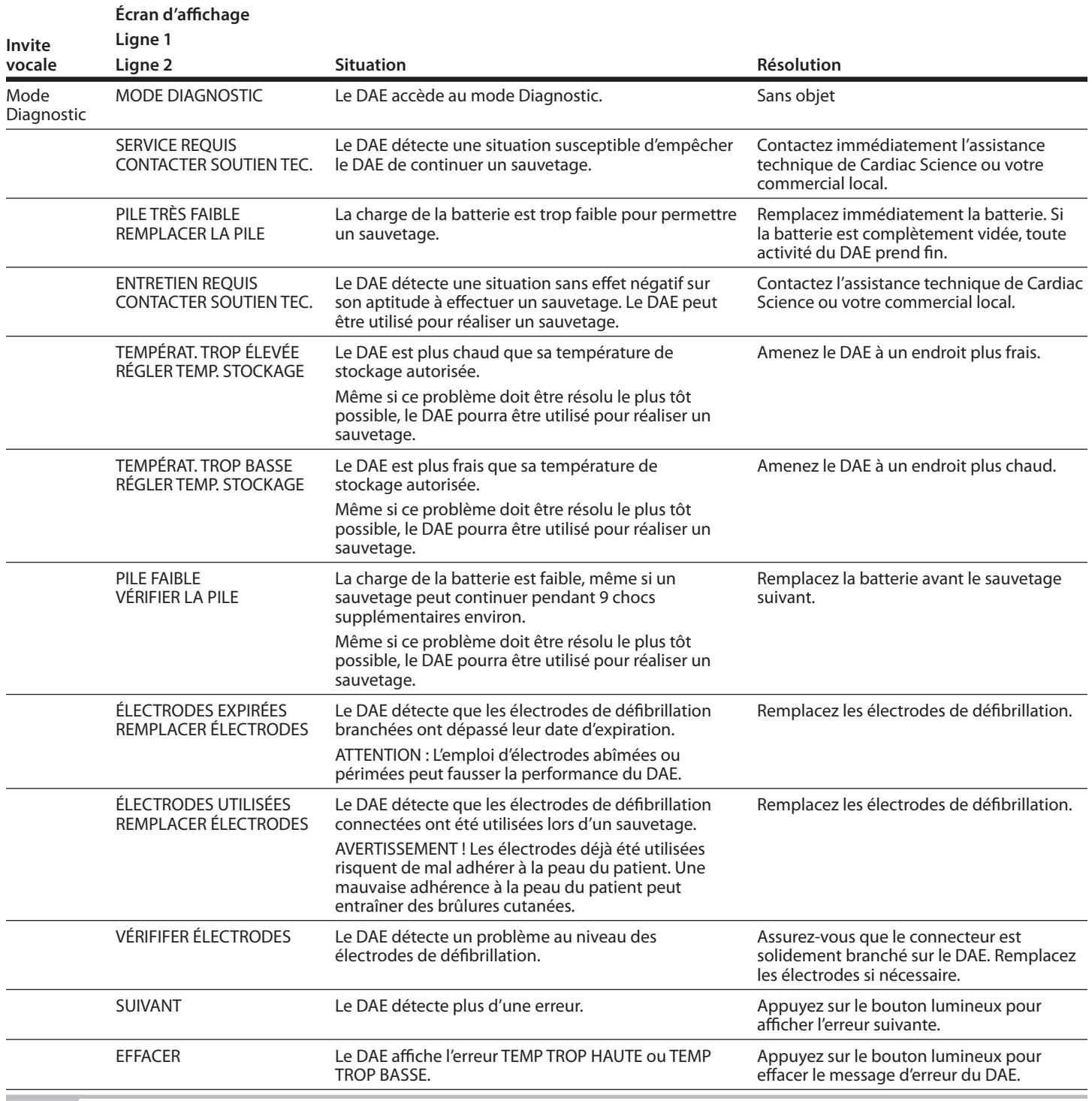

# **6 Entretien du produit**

# **Table des matières**

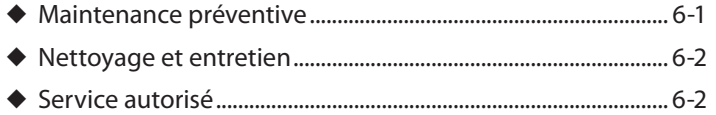

Cette section présente des informations sur l'entretien et le nettoyage du DAE.

Cardiac Science Corporation offre un service clientèle et une assistance technique.

- ◆ Pour commander un produit ou des accessoires, contactez le service clientèle.
- ◆ Pour obtenir une assistance relative à l'installation ou à l'utilisation du produit, contactez l'assistance technique. Cardiac Science propose une assistance technique téléphonique 24h/24. Vous pouvez également contacter l'assistance technique par télécopieur ou courriel.

### **Service clientèle**

(800) 426 0337 (États-Unis) (262) 953-3500 (États-Unis et Canada) care@cardiacscience.com

### **Assistance technique**

(800) 426 0337 (États-Unis) (262) 953-3500 (États-Unis et Canada) Télécopieur : (262) 798-5236 (États-Unis et Canada) techsupport@cardiacscience.com www.cardiacscience.com

En dehors des États-Unis et du Canada, contactez votre commercial.

# **Maintenance préventive**

Effectuez périodiquement les tests suivants.

### **Vérifiez la couleur du voyant Rescue Ready®.**

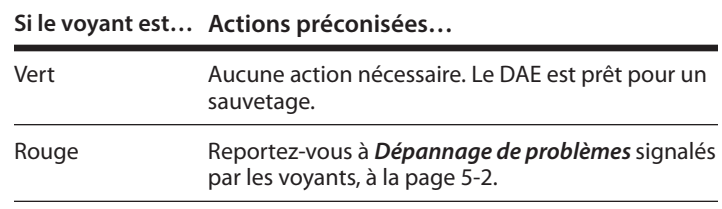

### **Assurez-vous que la batterie est suffisamment chargée pour effectuer un sauvetage :**

- **1.** Soulevez le couvercle du DAE.
- **2.** Si le voyant de la batterie est rouge, remplacez la batterie.
- **3.** Refermez le couvercle.

### **Assurez-vous que les invites vocales fonctionnent et que l'affichage est lisible :**

- **1.** Soulevez le couvercle du DAE.
- **2.** Écoutez les invites vocales.
- **3.** Par ailleurs, des messages qui correspondent aux invites vocales apparaissent sur l'affichage.
- **4.** Refermez le couvercle. Les invites vocales devraient s'arrêter.
- **5.** Vérifiez si le voyant Rescue Ready repasse au vert.

Si aucune invite vocale n'est audible ou que les invites vocales continuent après la fermeture du couvercle, que l'affichage est illisible ou que le voyant Rescue Ready reste rouge, le DAE a peut-être un problème. Contactez l'assistance technique de Cardiac Science ou votre commercial local.

### **Assurez-vous que les électrodes de défibrillation sont prêtes à l'utilisation et que le bip de service retentit :**

- **1.** Soulevez le couvercle du DAE.
- **2.** Déconnectez le connecteur des électrodes et enlevez les électrodes.
- **3.** Refermez le couvercle.
- **4.** Confirmez l'allumage du voyant Rescue Ready rouge et les bips du DAE à intervalles réguliers. Si vous n'entendez aucun son, contactez l'assistance technique de Cardiac Science ou votre commercial local.
- **5.** Contrôlez la date d'expiration des électrodes ; si elle est dépassée, remplacez le paquet d'électrodes.
- **6.** Assurez-vous que l'emballage des électrodes n'est pas déchiré ni percé. Remplacez le paquet d'électrodes au besoin.
- **7.** Soulevez le couvercle et confirmez que le voyant des électrodes de défibrillation s'allume.
- **8.** Reconnectez le connecteur d'électrodes, remettez les électrodes dans leur support et refermez le couvercle.
- **9.** Assurez-vous que la date d'expiration est visible à travers la fenêtre transparente du couvercle.
- **10.** Assurez-vous que le voyant Rescue Ready est vert. Si le voyant est rouge, assurez-vous que les électrodes sont correctement installées. Si le voyant reste rouge, contactez l'assistance technique de Cardiac Science ou votre commercial local (hors États-Unis).
- **11.** Refermez le couvercle.

### **Assurez-vous que les voyants marchent :**

- **1.** Soulevez le couvercle du DAE.
- **2.** Confirmez que tous les voyants s'allument brièvement sur l'appareil :
	- ✔ Voyants de batterie 0 %, 25 %, 50 %, 75 % et 100 %
	- ✔ Voyant d'état des électrodes
	- ✔ Voyant « Contactez le service après-vente »
	- ✔ Voyant Bouton Choc
	- ✔ Voyant Touche de fonction gauche
	- ✔ Voyant Touche de fonction droite
- **3.** Refermez le couvercle.

### **Assurez-vous que les boutons fonctionnent :**

- **1.** Soulevez le couvercle du DAE.
- **2.** Dans les 15 secondes qui suivent l'ouverture du couvercle, appuyez successivement sur les touches de fonction et le bouton Choc. Ils devraient s'allumer. Dans le cas contraire, contactez l'assistance technique de Cardiac Science ou votre commercial local.
- **3.** Refermez le couvercle.

### **Vérifiez l'état du boîtier du DAE :**

Si vous remarquez des fissures ou d'autres signes de fatigue, contactez l'assistance technique de Cardiac Science ou votre commercial local (hors des États-Unis).

## **Nettoyage et entretien**

Utilisez un chiffon humecté de solution de nettoyage et passez-le sur le boîtier. Ne pulvérisez et ne versez pas de solution nettoyante sur le boîtier et ne plongez pas le DAE dans un liquide. Essuyez le boîtier avec un chiffon propre.

### **Solutions nettoyantes recommandées**

Utilisez une de ces solutions pour nettoyer le boîtier du DAE : eau savonneuse, éthanol dénaturé ou alcool isopropylique à 91 %.

Le DAE et ses accessoires ne peuvent pas être stérilisés.

# **Service autorisé**

Certains composants internes du DAE requièrent l'intervention du personnel technique de Cardiac Science. L'utilisateur est seulement responsable du remplacement de la batterie et des électrodes.

Essayez de résoudre tout problème de maintenance du DAE en vous reportant aux informations du Chapitre 5, *Dépannage*. Si vous ne parvenez pas à résoudre un problème, contactez l'assistance technique de Cardiac Science ou votre représentant local (hors États-Unis).

Retournez le DAE pour réparation en cas de chute pouvant avoir causé des dommages internes.

**Remarque :** Un démontage, une modification ou une réparation non autorisée du DAE annulera la garantie.

# **A Invites vocales et visuelles RescueCoach™**

# **Table des matières**

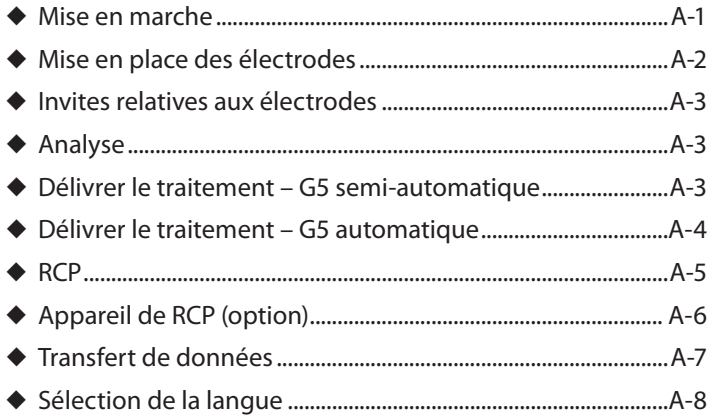

Ce chapitre décrit les invites fournies par le DAE pour les sauvetages et l'entretien.

Les invites vocales RescueCoach™ démarrent à l'ouverture du couvercle du DAE et guident l'opérateur tout au long du sauvetage. L'affichage d'informations du DAE fournit un texte équivalant aux invites vocales.

Ces tableaux répertorient les invites vocales et visuelles, une description de leur utilisation et à quel niveau d'invite : avancé (Av), standard (Std) ou de base (Bas).

Pour les messages de maintenance et de service, voir *Messages de maintenance et de service*, à la page 5-3.

Pour les messages de diagnostic, voir Messages du *mode Diagnostic*, à la page 5-4.

### **Tableau A-1 : Mise en marche**

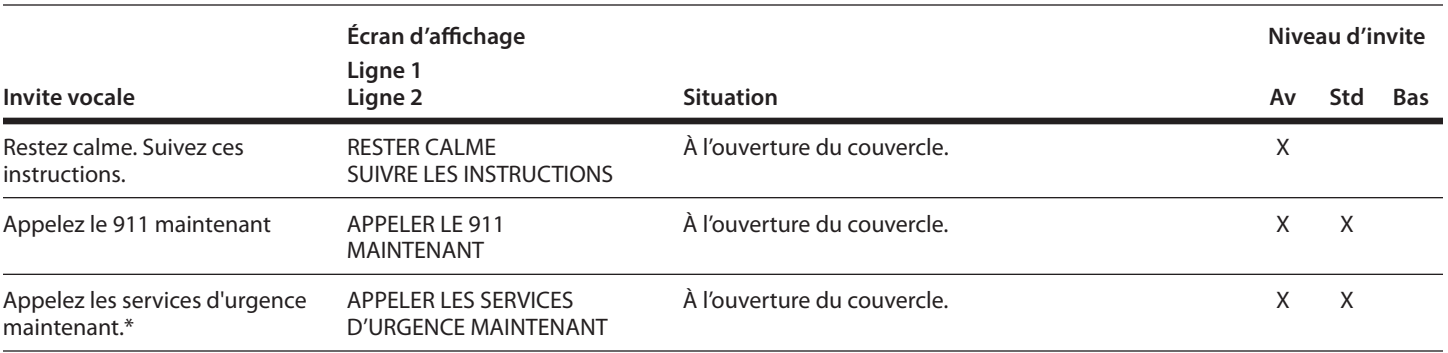

*\* Invite alternative de mise en marche*

### **Tableau A-2 : Mise en place des électrodes**

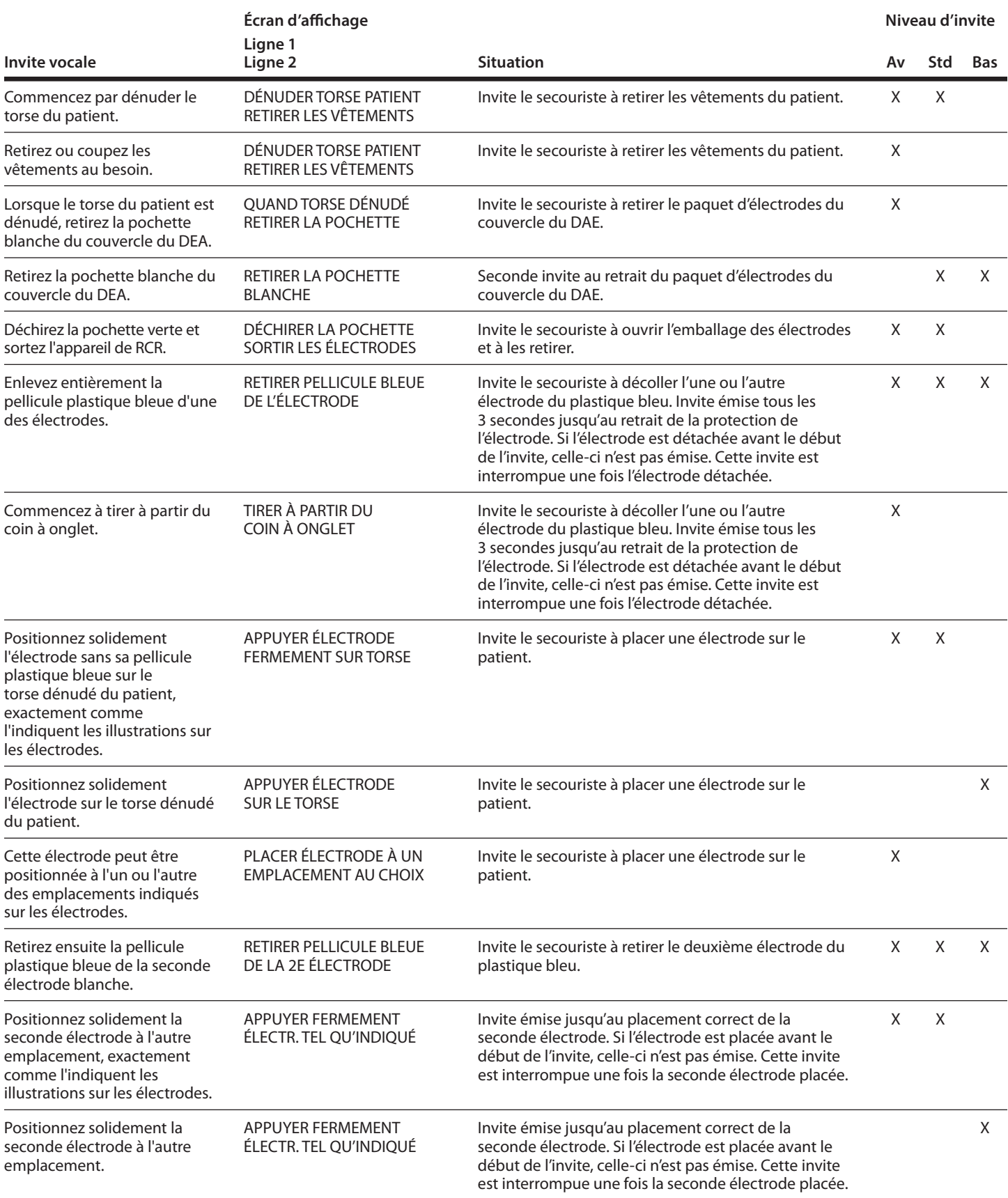

### **Tableau A-3 : Invites relatives aux électrodes**

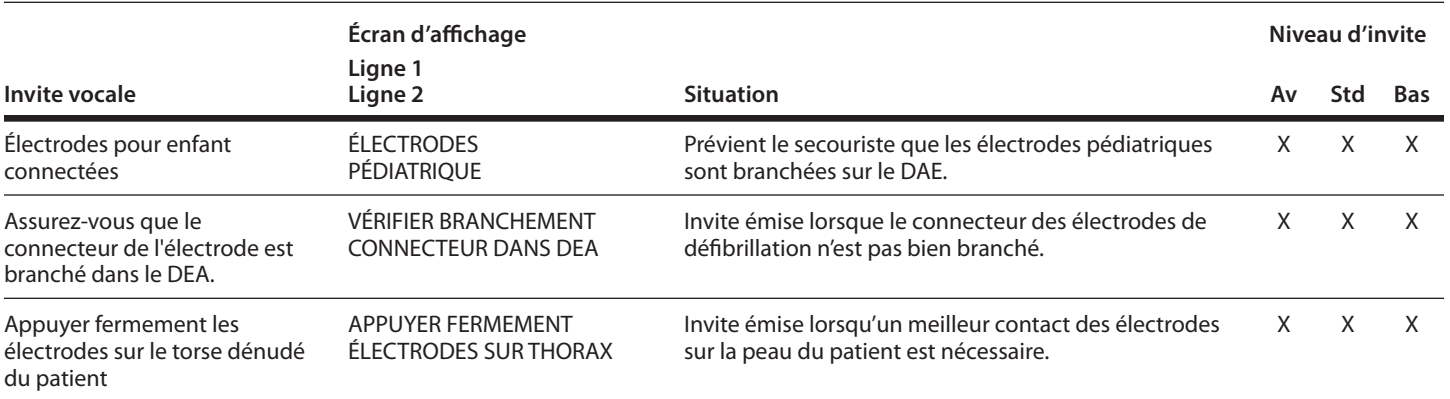

### **Tableau A-4 : Analyse**

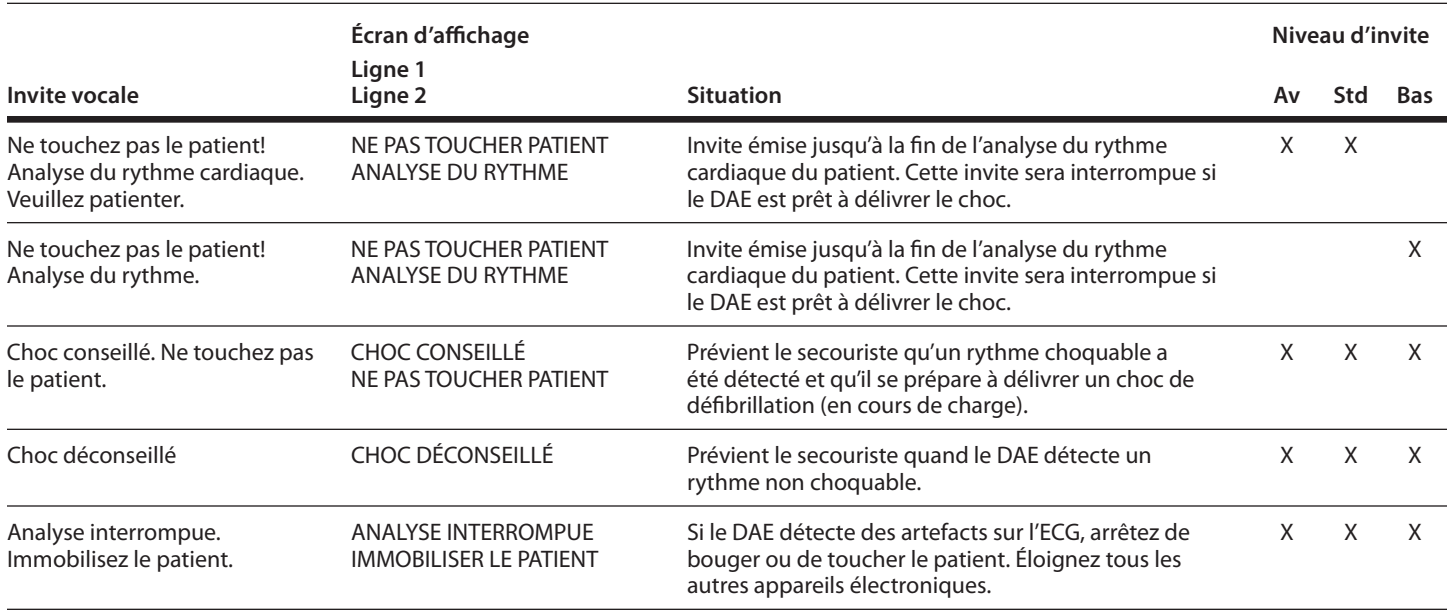

### **Tableau A-5 : Délivrer le traitement – G5 semi-automatique**

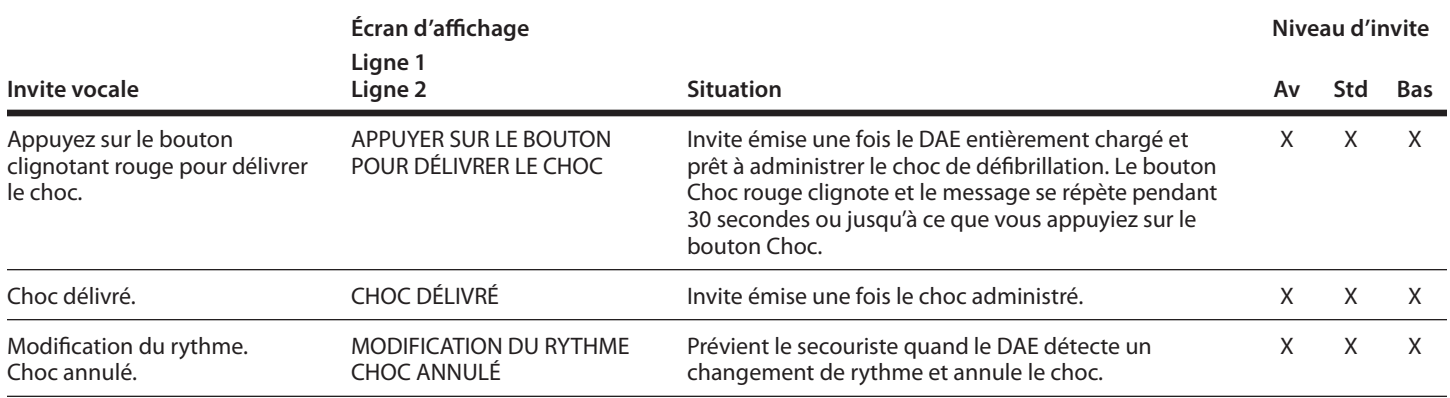

### **Tableau A-5 : Délivrer le traitement – G5 semi-automatique** *(suite)*

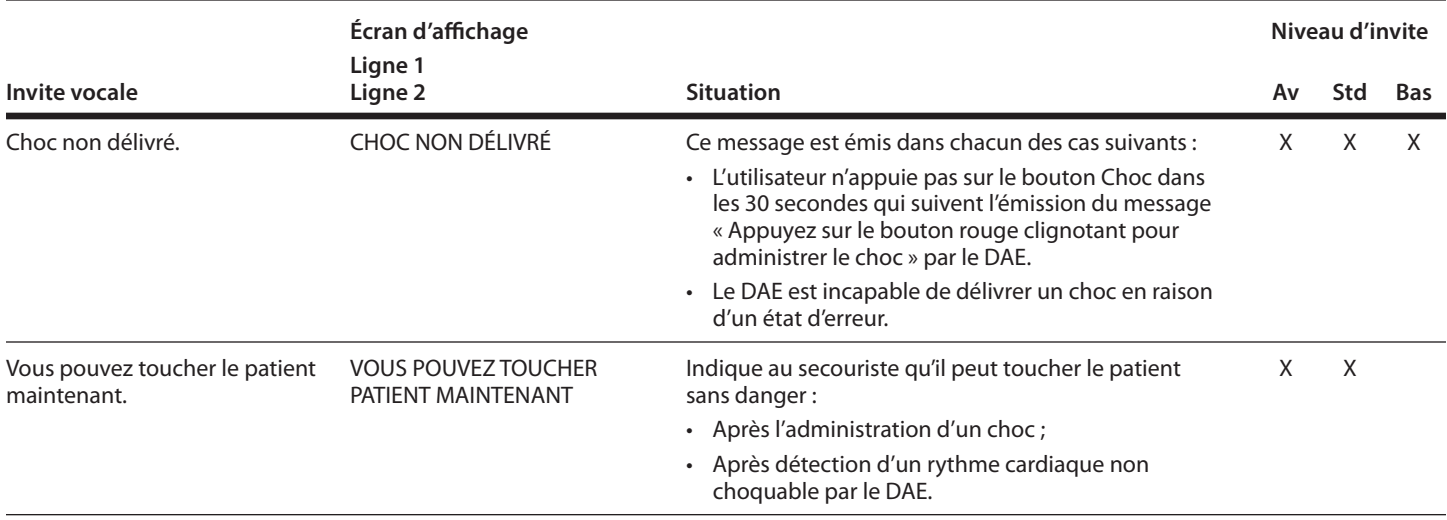

### **Tableau A-6 : Délivrance du traitement – G5 automatique**

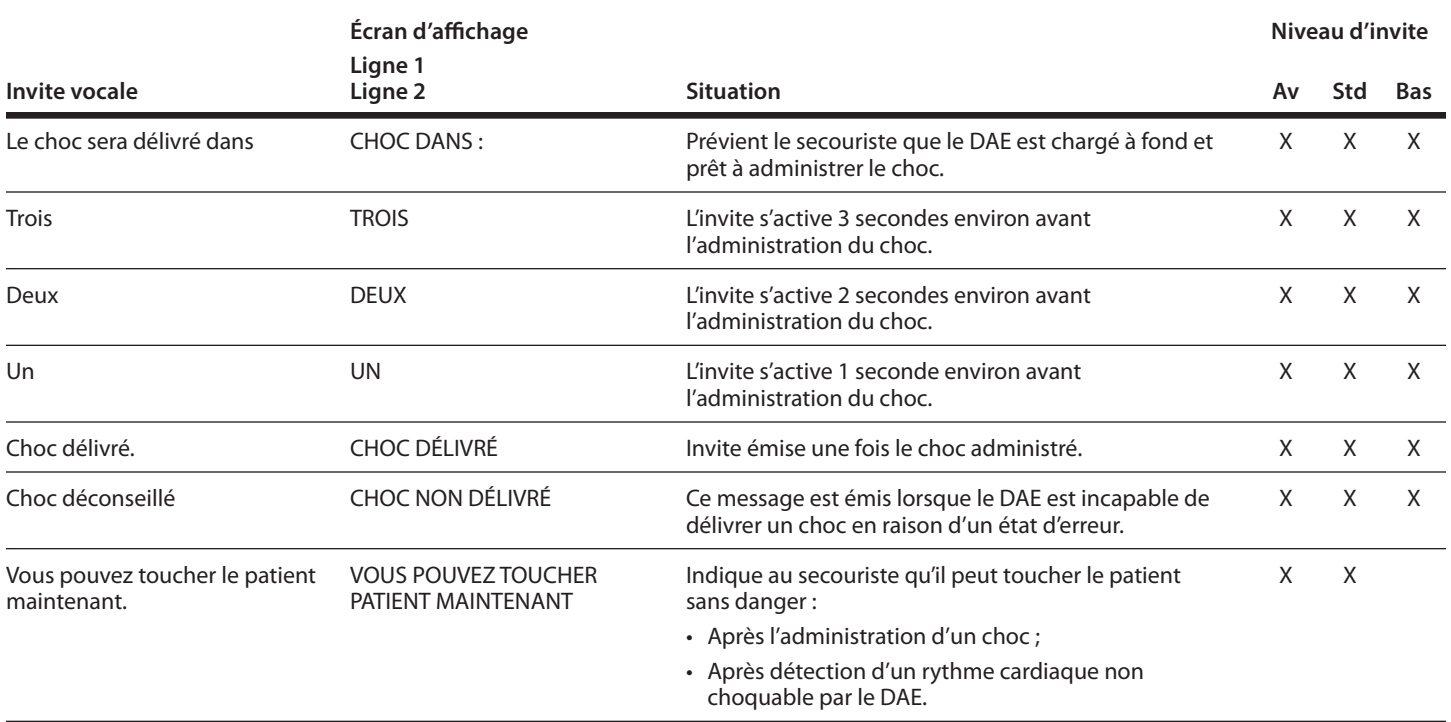

### **Tableau A-7 : RCP**

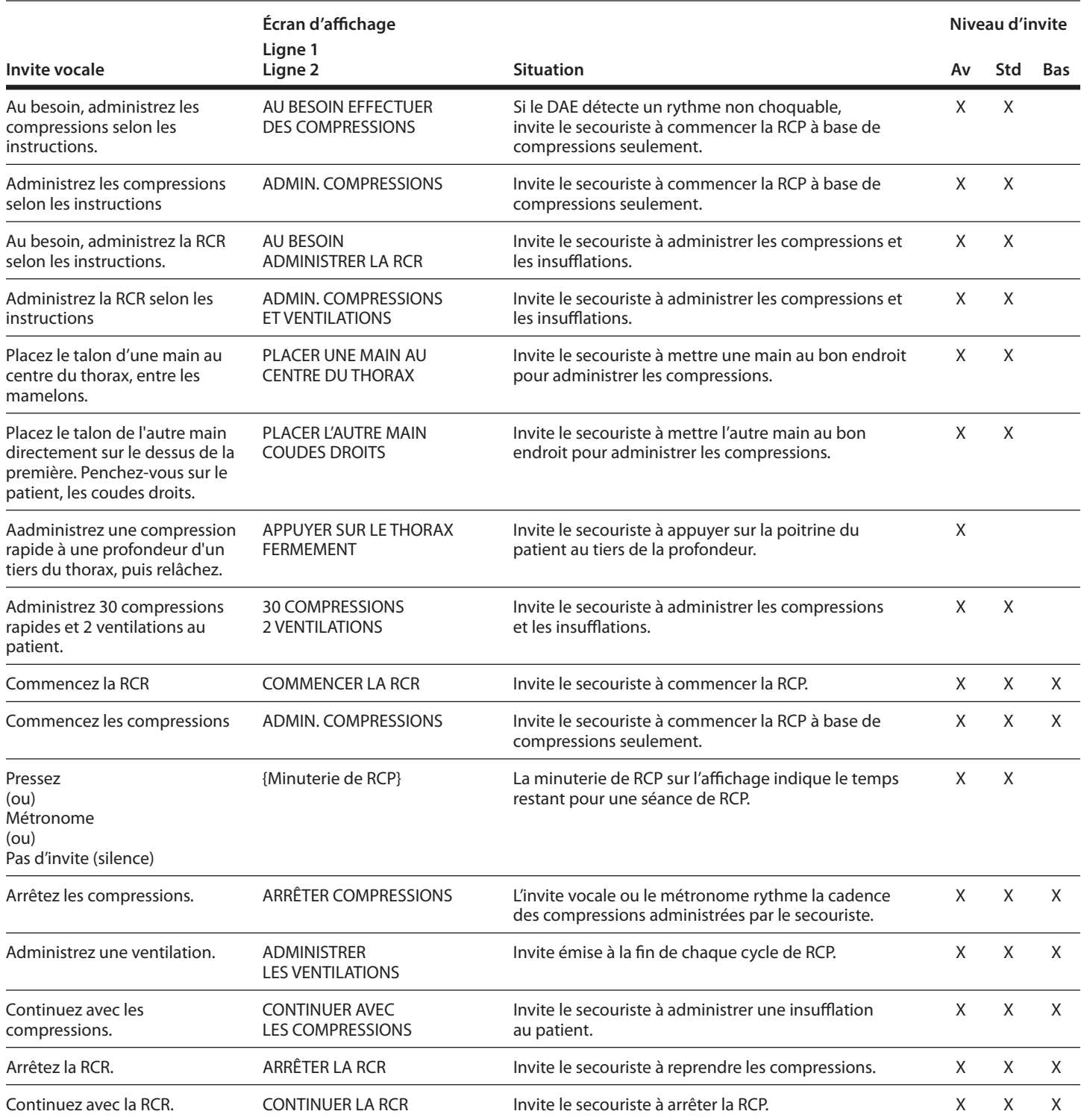

### **Tableau A-8 : Appareil de RCP (optionnel)**

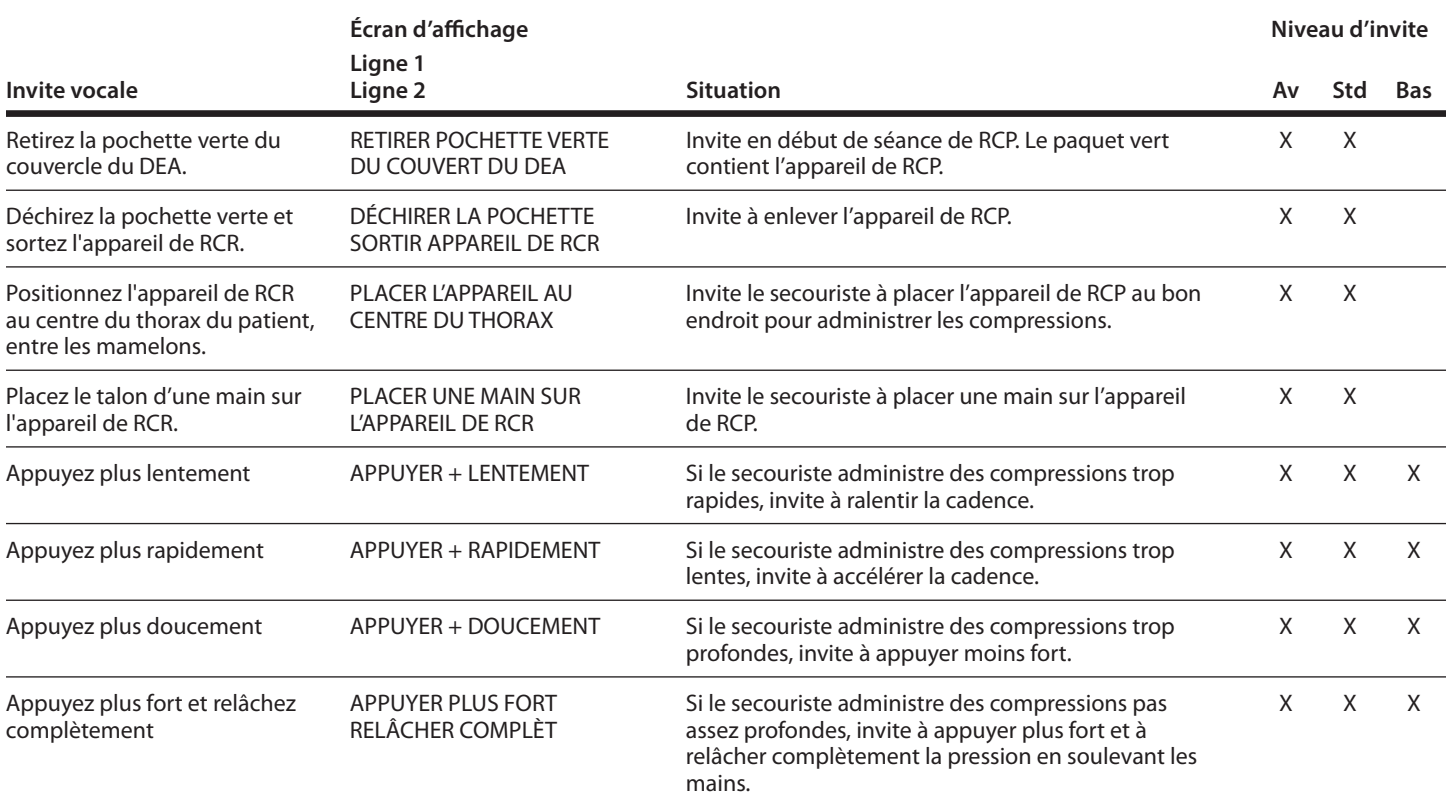

### **Tableau A-9 : Transfert de données**

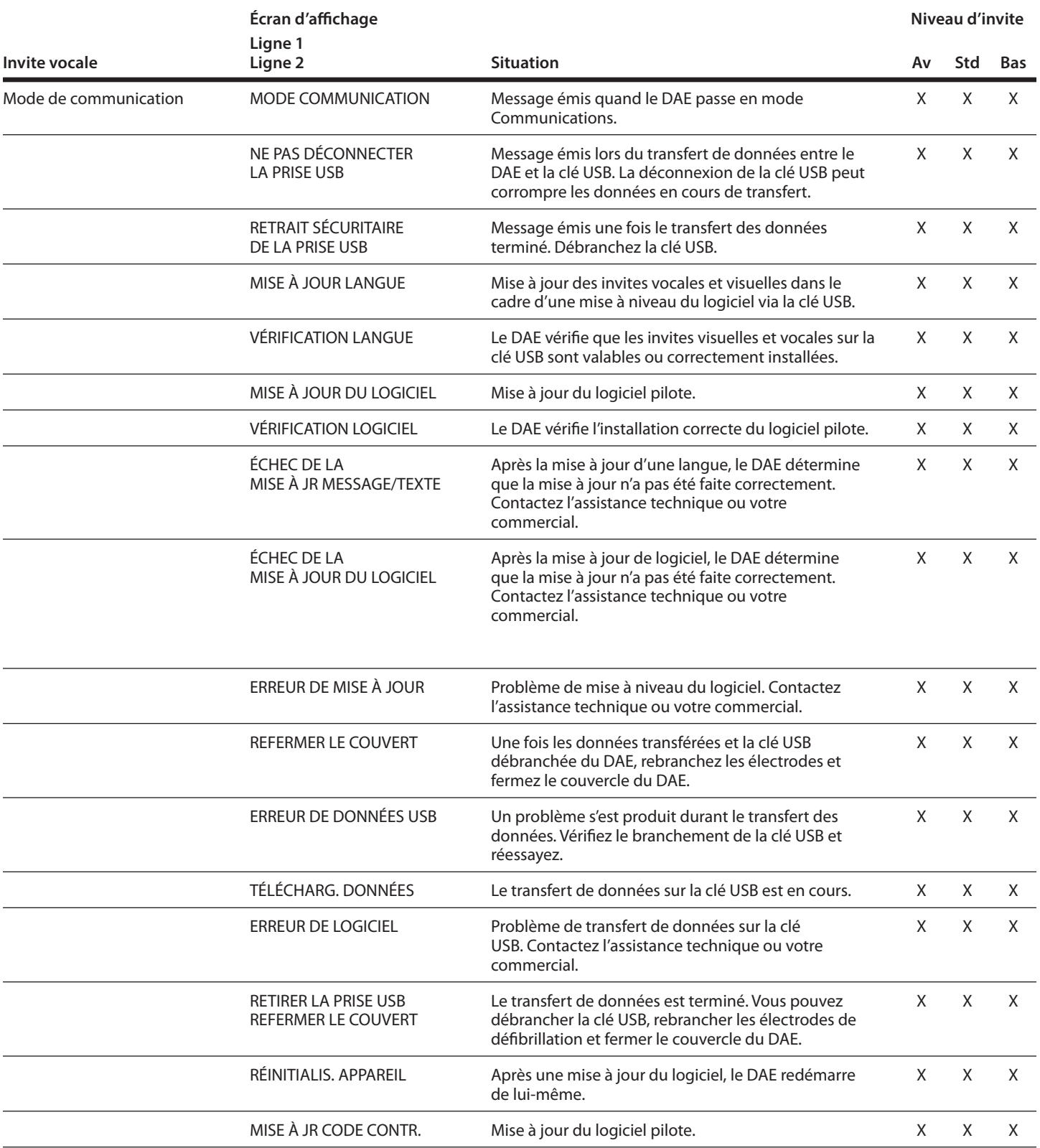

### **Tableau A-10 : Sélection de la langue**

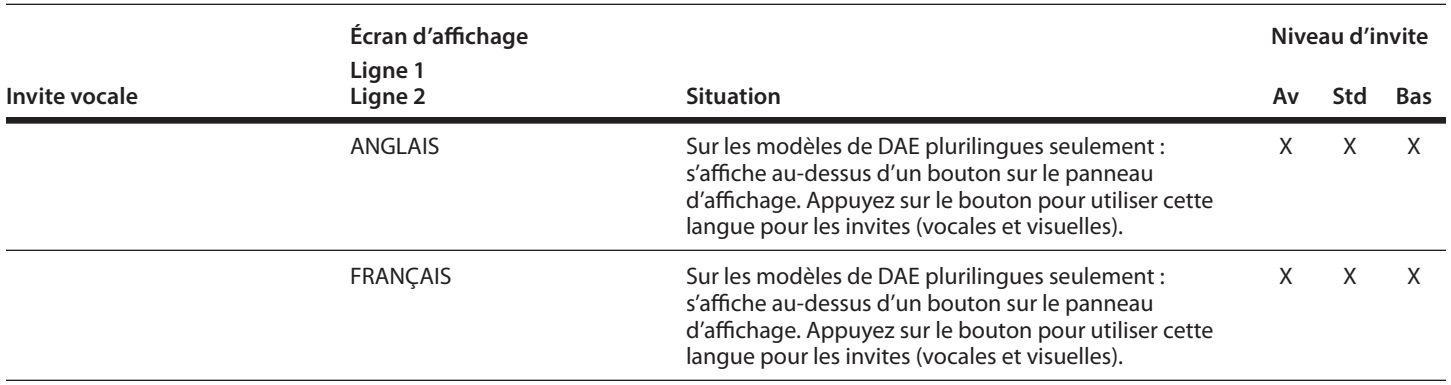

# **B Données techniques**

# **Tables des matières**

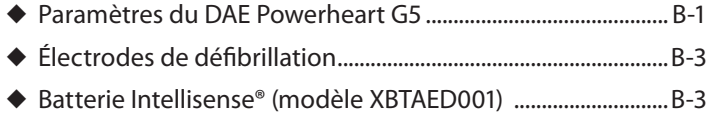

Ce chapitre dresse la liste des paramètres physiques, de fonctionnement, d'attente et de stockage du DAE, de même que les paramètres physiques des électrodes de défibrillation et de la batterie du DAE.

# **Paramètres du DAE Powerheart G5**

### **Tableau 1 : Paramètres physiques**

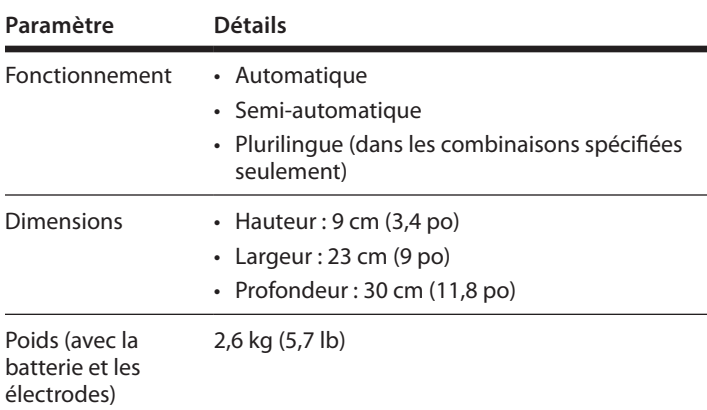

### **Tableau 2 : Environnement Paramètre**

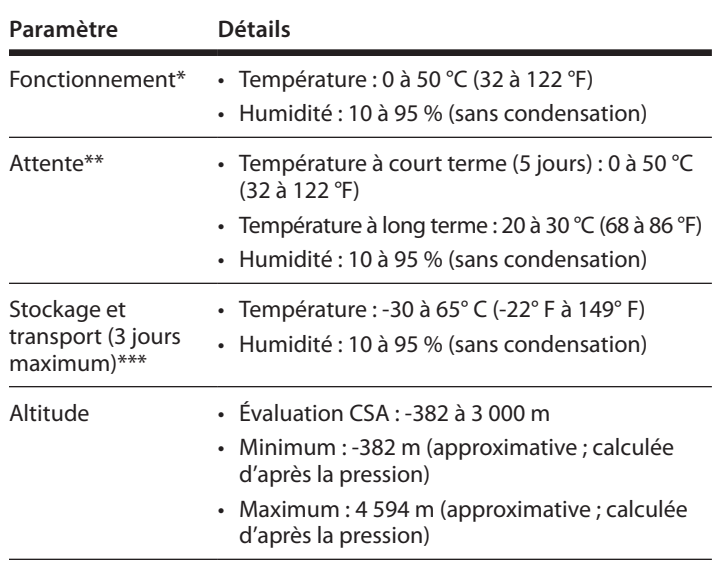

### **Tableau 2 : Environnement** *(suite)*

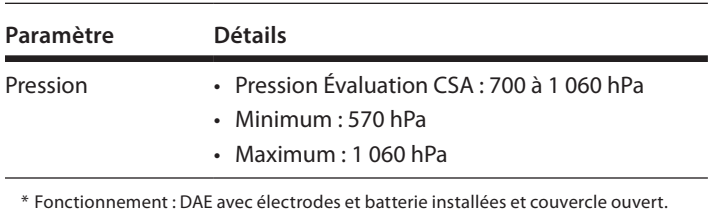

\* Fonctionnement : DAE avec électrodes et batterie installées et couvercle ouvert.

\*\* Attente : DAE avec électrodes et batterie installés et couvercle ouvert. \*\*\* Rangement et transport : DAE avec électrodes branchés en option et batterie non installée.

### **Tableau 3 : Fonctionnalisté**

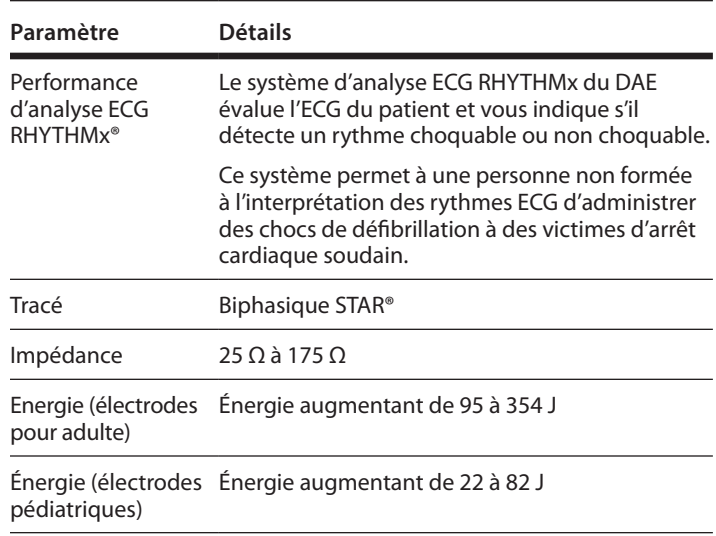

### **Tableau 3 : Fonctionnalité** *(suite)*

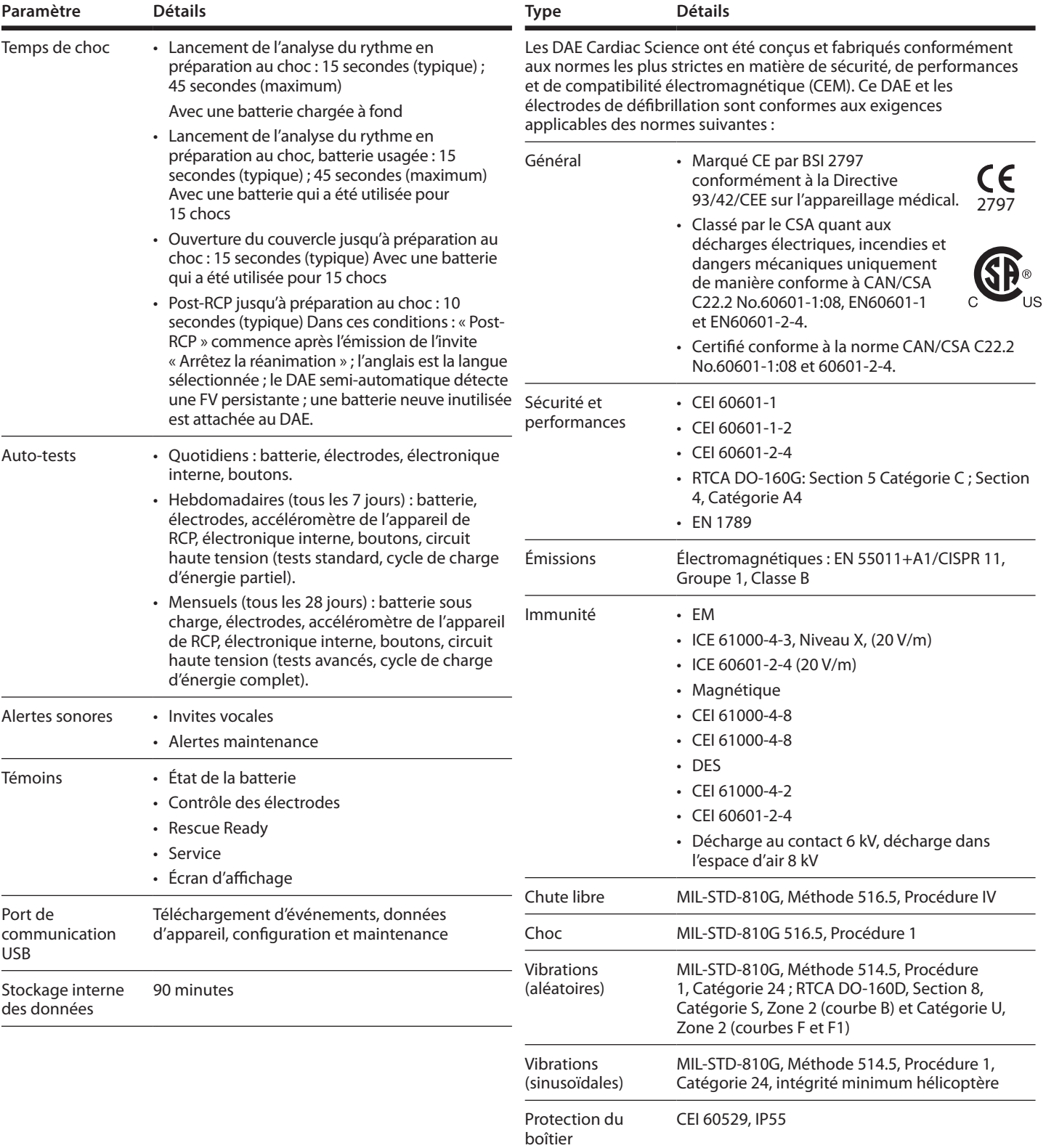

### **Tableau 4 : Normes applicables**

### **Tableau 4 : Normes applicables** *(suite)*

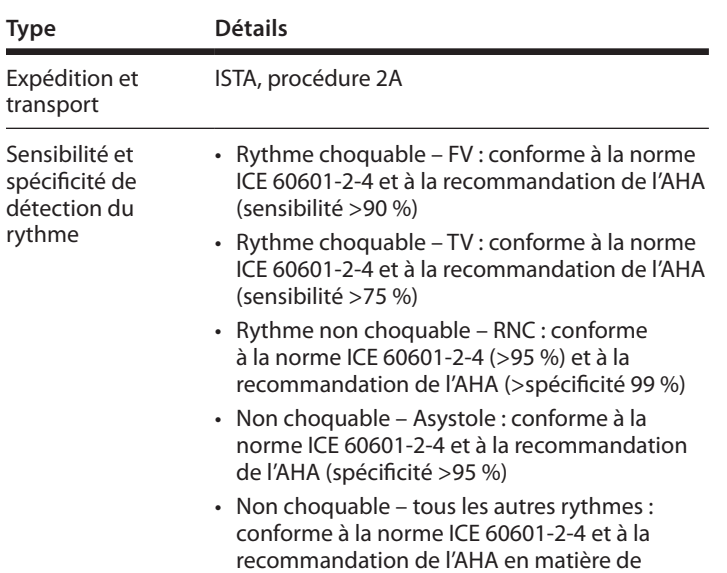

spécificité – tous les autres rythmes >95 %

# **Électrodes de défibrillation**

### **Tableau 5 : Électrodes de défibrillation pour adulte (modèle XELAED001)**

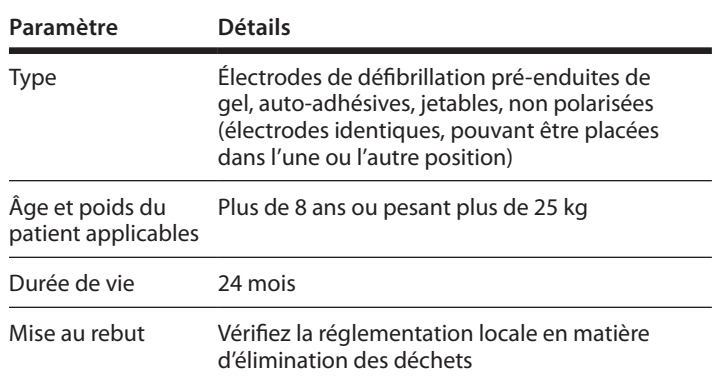

### **Tableau 6 : Électrodes de défibrillation pour adulte avec appareil de RCP (modèle XELAED002)**

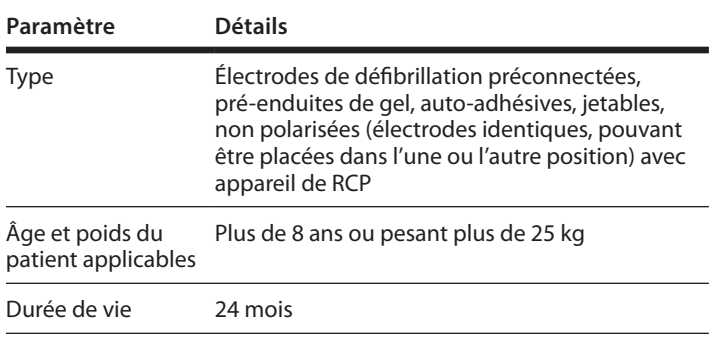

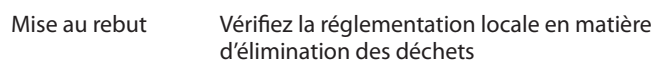

### **Tableau 7 : Électrodes de défibrillation pédiatriques (modèle XELAED003)**

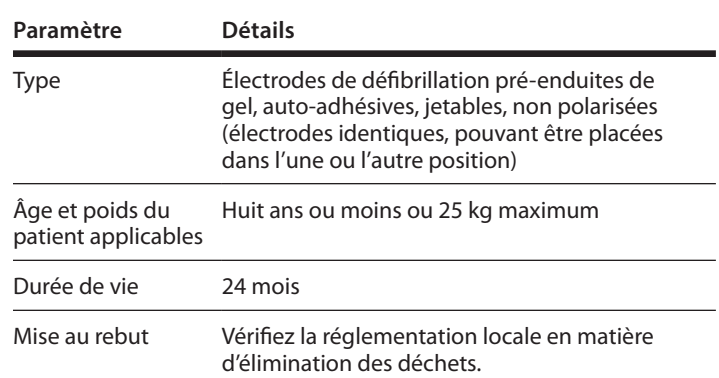

### **Batterie Intellisense® (modèle XBTAED001)**

### **Tableau 8 : Batterie Intellisense**

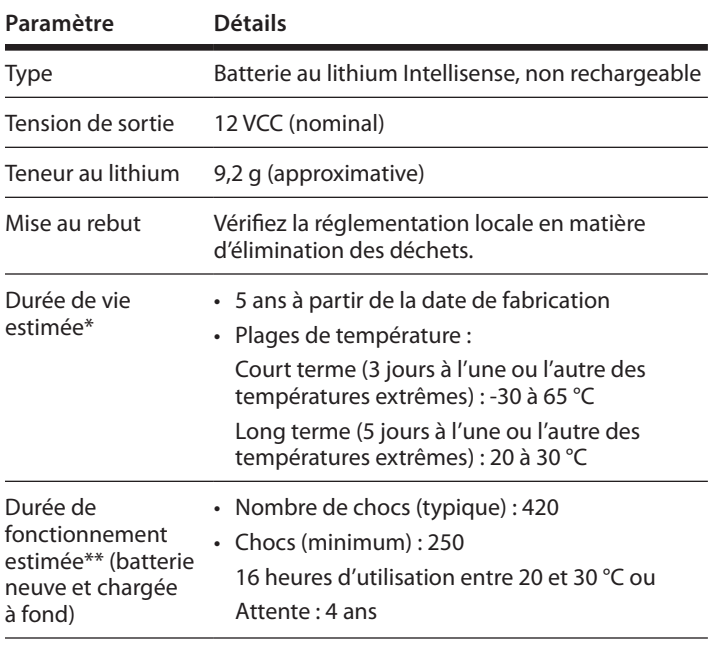

\* La durée de vie correspond à la durée de stockage d'une batterie avant son installation dans un DAE sans effet significatif sur sa durée de fonctionnement.

\*\* La durée de fonctionnement de la batterie dépend du type de batterie, du paramétrage et de l'utilisation effective de l'appareil, ainsi que des facteurs environnementaux. Le nombre de chocs est estimé à un niveau d'énergie de 300 VE avec une « pile de trois chocs suivie de 60 secondes de RCP en suivant les invites de base entre chaque série de chocs.

Données techniques

# **C Algorithme d'analyse de l'ECG et courbe de sauvetage**

## **Table des matières**

- ◆ Algorithme d'analyse ECG de DAE RHYTHMx®....................... C-1
- ◆ Protocole d'intervention................................................................. C-1
- ◆ Courbe biphasique STAR® ............................................................. C-1

Ce chapitre décrit l'algorithme d'analyse de l'ECG et la courbe biphasique Star.

### **Algorithme d'analyse ECG de DAE RHYTHMx®**

L'algorithme d'analyse ECG RHYTHMx octroie au DAE des fonctions de détection d'ECG avancées.

- ◆ Toute fibrillation ventriculaire (FV) est qualifiée de « choquable ».
- ◆ L'asystole est séparée principalement par l'amplitude. Les rythmes ECG de faible amplitude sont classés parmi les asystoles et non choquables.
- ◆ Le DAE détecte les artefacts sur l'onde ECG, qui sont produits par exemple par le mouvement du patient, l'ajustement des électrodes de défibrillation ou le bruit électronique provenant de sources extérieures. L'analyse est retardée ou annulée dans ces cas.
- ◆ Le DAE peut détecter ou rejeter les impulsions d'un stimulateur cardiaque implanté.

Par ailleurs, RHYTHMx peut administrer en option un choc sur certains rythmes TV et TSV. Les paramètres pour plusieurs fonctions de détection peuvent être ajustés via le logiciel AED Manager :

- ◆ Fréquence de détection Tous les rythmes de tachycardie ventriculaire (TV) à cette fréquence minimum sont qualifiés de « choquables ». Tout rythme inférieur à cette fréquence est jugé non choquable.
- ◆ Choc non engagé Si le rythme du patient devient un rythme non choquable avant la délivrance du choc, le DAE annule le choc.

◆ Choc synchronisé – Le DAE essaie automatiquement de synchroniser la délivrance du choc sur l'onde R, s'il une onde R est présente. Si le choc ne peut pas être synchronisé en une seconde, l'appareil administre un choc non synchronisé.

◆ Discriminateur TSV – Le DAE est configurable pour administrer un choc aux ondes TSV qui se situent au-dessus d'une fréquence seuil pouvant être prédéfinie ou désactivée (par défaut).

# **Protocole d'intervention**

Le protocole d'intervention du DAE est conforme aux recommandations des directives de l'AHA/ERC (American Heart Association/European Resuscitation Council) émises en 2010 pour la réanimation et les soins cardiaques d'urgence.

**Remarque :** Pour la conformité aux directives de l'AHA/ERC, le temps de RCP peut être réglé sur 5 cycles de 30 compressions et 2 insufflations.

Utilisez AED Manager pour modifier le protocole. Pour des détails, voir le *Guide d'utilisation de l'AED Manager*.

# **Courbe biphasique STAR®**

La courbe générée par le DAE Cardiac Science est une courbe exponentielle tronquée biphasique. La courbe est conforme à la norme CEI 60601-2-4. La Figure 1 est un graphe de la tension de la courbe en fonction du temps lorsque le DAE est branché sur une charge résistive de 50 ohms en utilisant des électrodes de défibrillation pour adulte.

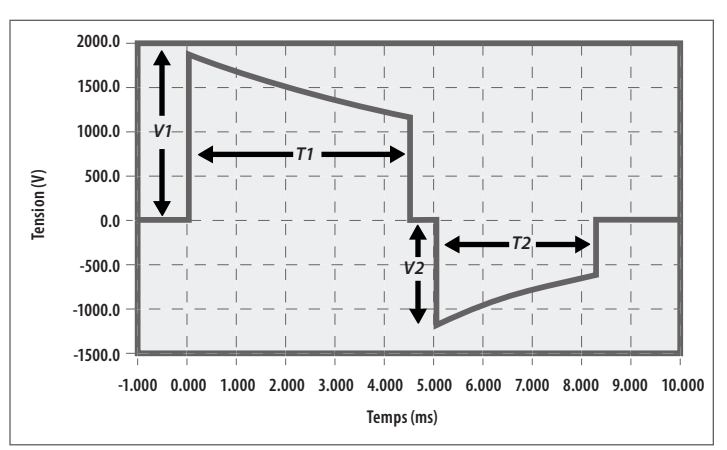

*Figure 1 :* **Courbe d'énergie variable élevée avec une charge résistive de 50 ohms**

### **Impédance du patient**

La courbe exponentielle tronquée biphasique (BTE) Cardiac Science utilise une énergie variable. L'énergie délivrée varie selon l'impédance du patient. L'appareil délivre un choc à un patient avec une impédance comprise entre 25 et 175 ohms. L'énergie est délivrée à trois niveaux différents maximum : énergie variable ultra-basse, énergie variable basse et énergie variable haute (voir les tableaux de courbe et d'énergie aux pages suivantes).

### **Courbe et niveaux d'énergie pour les électrodes de défibrillation pour adulte**

### **Tableau C-1 : Courbe d'énergie variable ultra-basse (toutes les valeurs sont typiques)**

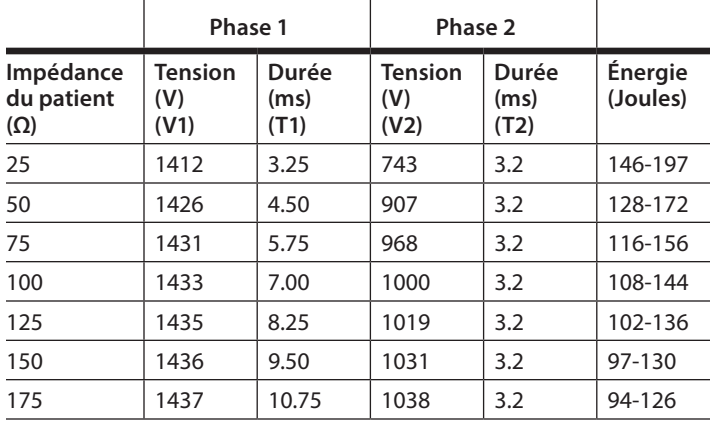

### **Tableau C-2 : Courbe d'énergie variable basse (toutes les valeurs sont typiques)**

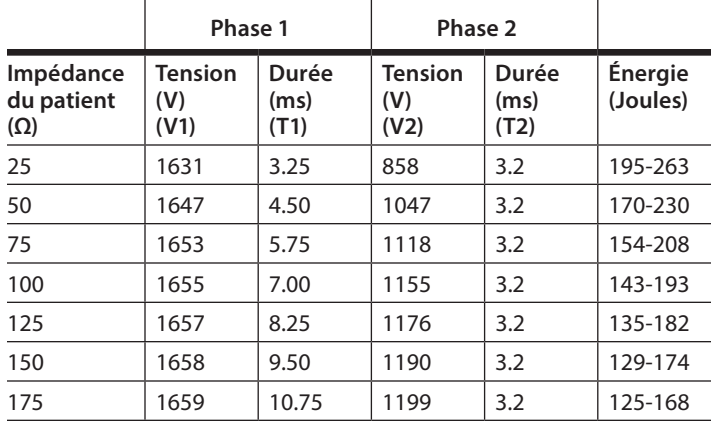

### **Tableau C-3 : Courbe d'énergie variable haute (toutes les valeurs sont typiques)**

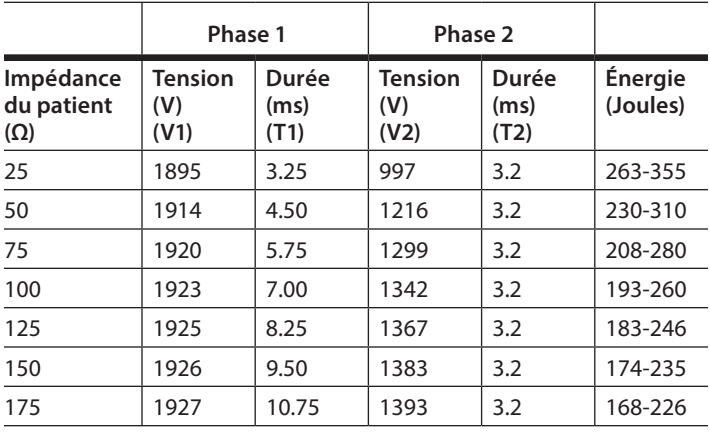

### **Onde de forme et niveaux d'énergie pour les électrodes de défibrillation pédiatriques**

**Tableau C-4 : Courbe d'énergie variable ultra-basse (toutes les valeurs sont typiques)**

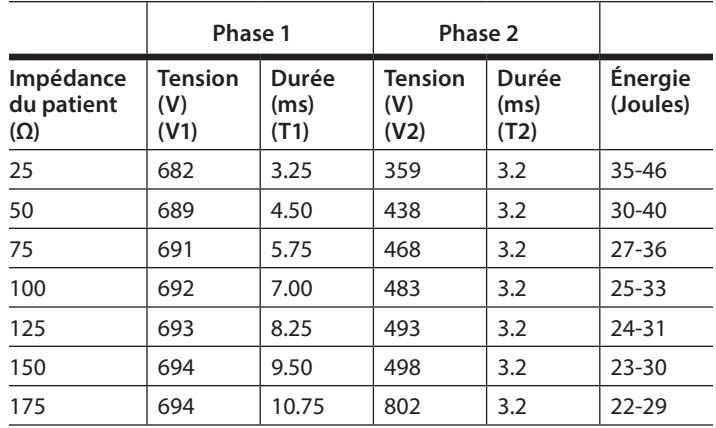

### **Tableau C-5 : Courbe d'énergie variable basse (toutes les valeurs sont typiques)**

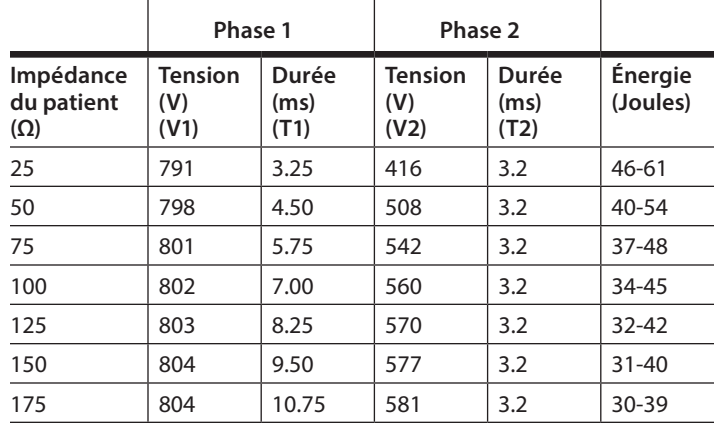

### **Tableau C-6 : Courbe d'énergie variable haute (toutes les valeurs sont typiques)**

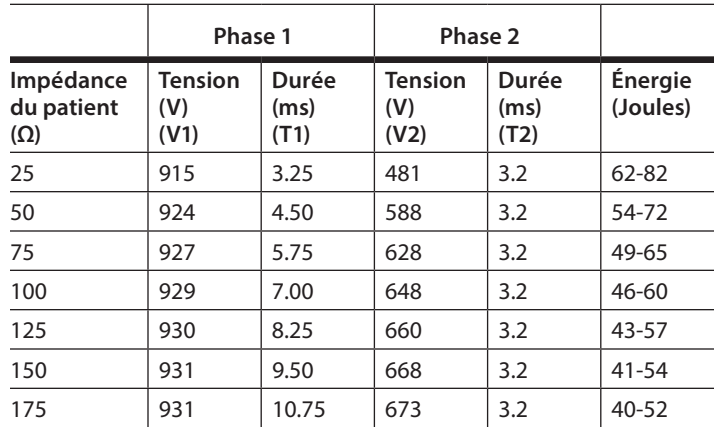

# **D Conformité aux normes sur les émissions électromagnétiques**

## **Table des matières**

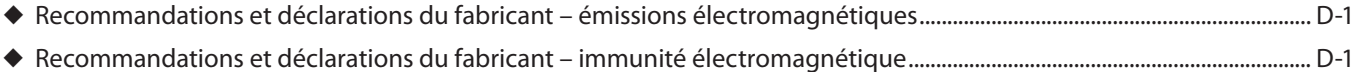

◆ Distances de séparation recommandées entre le DAE et le matériel de communications RF mobile et portable............ D-3

# **Recommandations et déclarations du fabricant – émissions électromagnétiques**

Le DAE est destiné à un usage dans l'environnement électromagnétique spécifié ci-dessous. Le client ou l'utilisateur de le DAE doit s'assurer qu'il est utilisé dans un tel environnement.

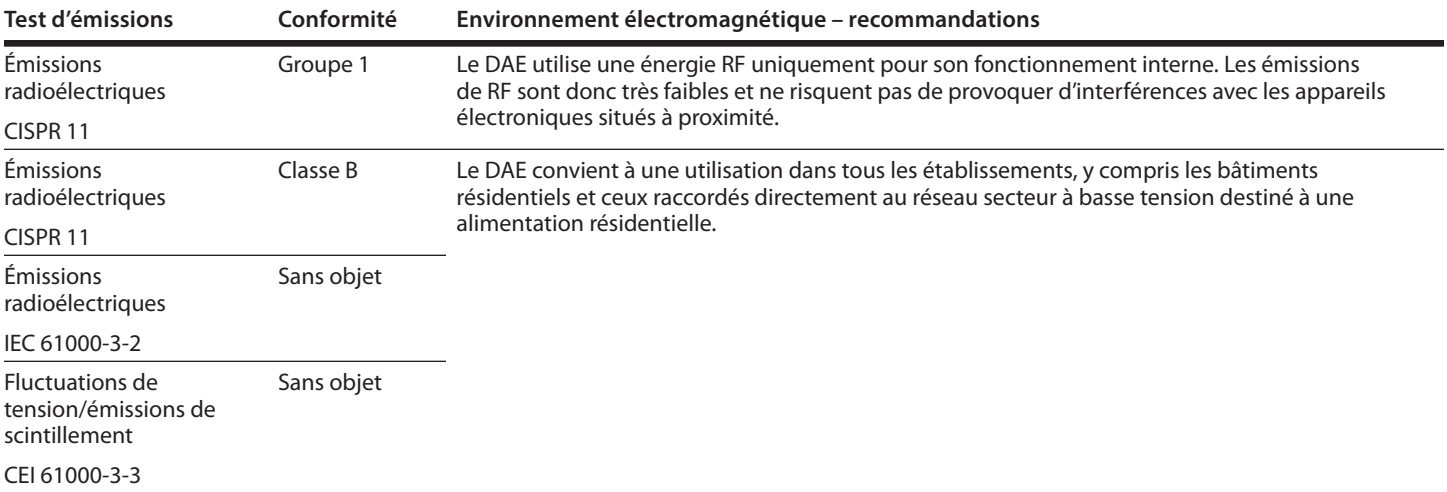

# **Recommandations et déclarations du fabricant – immunité electromagnétique**

Le DAE est destiné à un usage dans l'environnement électromagnétique spécifié ci-dessous. Le client ou l'utilisateur du DAE doit s'assurer que l'appareil est utilisé dans cet environnement.

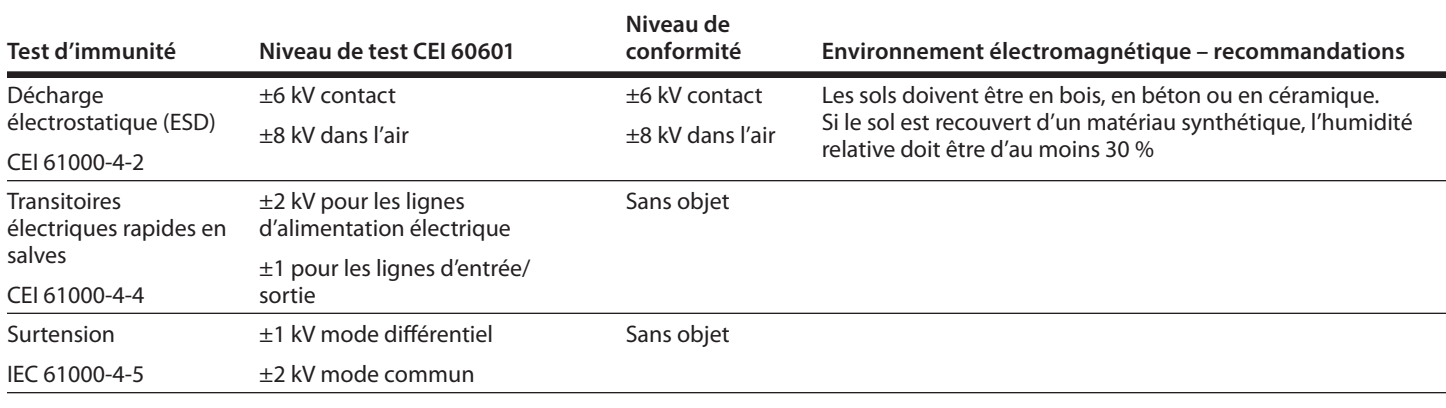

### Conformité aux normes sur les émissions électromagnétiques

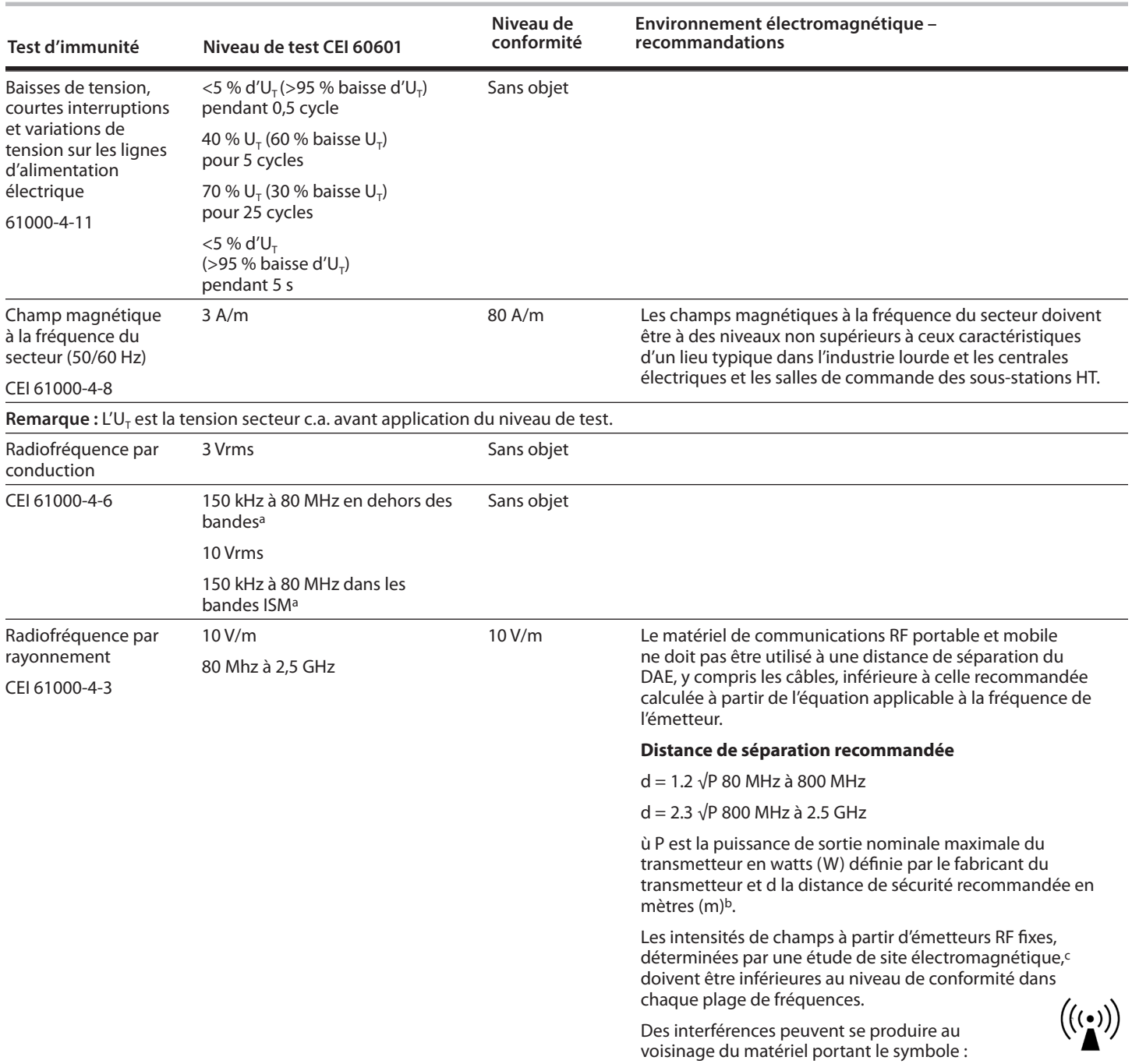

**Remarque 1 :** À 80 et 800 MHz, la plage de fréquences la plus élevée s'applique.

Remarque 2 : Ces recommandations ne s'appliquent pas dans toutes les situations. L'absorption et la réflexion des structures, objets et personnes influent sur la propagation des ondes électromagnétiques.

- <sup>a</sup> Les bandes ISM (industriel, scientifique et médical) comprises entre 150 kHz et 80 MHz vont de 6,765 MHz à 13,795 MHz ; 13,553 MHz à 13,567 MHz ; 26,957 MHz à 27,283 MHz et 40,66 MHz à 40,70 MHz.
- <sup>b</sup> Les niveaux de conformité à l'intérieur des bandes de fréquences ISM comprises entre 150 kHz et 80 MHz et de la plage de fréquences 80 MHz-2,5 GHz ont pour but de prévenir les interférences dues aux dispositifs de communication portables placés par inadvertance à proximité du patient. Ainsi, un facteur supplémentaire de 10/3 permet de calculer la distance de sécurité recommandée pour les transmetteurs dans ces plages de fréquences.

<sup>c</sup> La puissance théorique des champs émis par les transmetteurs fixes – ex. stations de base pour radiotéléphonie (téléphones portables/sans fil) et installations radio mobiles, radios amateur, radios AM et FM, et télévision) ne peut pas être estimée avec précision. Une mesure sur le terrain des émissions doit être envisagée afin d'évaluer l'environnement électromagnétique à proximité des transmetteurs RF fixes. Si la puissance du champ mesurée sur le lieu d'utilisation du DAE est supérieure au niveau de conformité RF applicable mentionné ci-dessus, il est conseillé de vérifier le bon fonctionnement de l'appareil. En cas de performance anormale, des mesures supplémentaires peuvent s'avérer nécessaires, du type réorientation ou déplacement du DAE.

# **Distances de séparation recommandées entre le DAE et le matériel de communications RF mobile et portable**

Le DAE est destiné à un usage dans un environnement électromagnétique où les perturbations RF rayonnées sont contrôlées. Le client ou l'utilisateur du DAE peut contribuer à prévenir les interférences électromagnétiques en maintenant une distance minimale entre les dispositifs de communication RF/portables (transmetteurs) et les DAE ; en fonction de la puissance de sortie maximale du système de communication, selon les recommandations présentées ci-dessous.

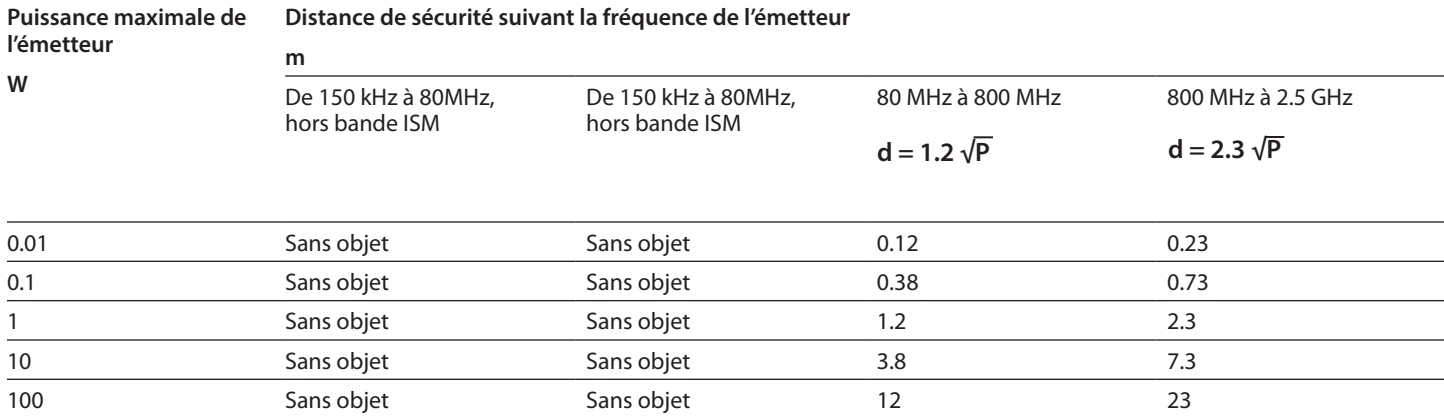

Pour les transmetteurs dont la puissance de sortie nominale maximale ne figure pas dans le tableau ci-dessus, la distance de sécurité recommandée d en mètres (m) peut être calculée à partir de l'équation applicable à la fréquence du transmetteur, où P représente la puissance de sortie nominale maximale du transmetteur en watts (W) fixée par le fabricant du transmetteur.

**Remarque 1 :** À 80 et 800 MHz, la distance de séparation pour la plage de fréquences plus élevée s'applique.

**Remarque 2 :** Les bandes ISM (industriel, scientifique et médical) comprises entre 150 kHz et 80 MHz vont de 6,765 MHz à 6,795 MHz ; 13,553 MHz à 13,567 MHz ; 26,957 MHz à 27,283 MHz et 40,66 MHz à 40,70 MHz.

**Remarque 3 :** Un facteur supplémentaire de 10/3 permet de calculer la distance de sécurité recommandée pour les transmetteurs à l'intérieur des bandes de fréquences ISM comprises entre 150 kHz et 80 MHz et de la plage de fréquences 80 MHz à 2,5 GHz afin de prévenir les interférences des dispositifs de communication portables placés par inadvertance à proximité du patient.

**Remarque 4 :** Ces recommandations ne s'appliquent pas dans toutes les situations. L'absorption et la réflexion des structures, objets et personnes influent sur la propagation des ondes électromagnétiques.

# **E Conformité à la directive sur les déchets d'équipements électriques et électroniques (DEEE)**

### **Table des matières**

◆ Instructions de conformité DEEE du fabricant ..............................E-1

### **Consignes de conformité DEEE du fabricant**

En vertu de la Directive 2002/96/EC (entrée en vigueur : février 2003) de l'UE, Cardiac Science Corporation s'engage à minimiser les rejets de DEEE non triés dans les décharges municipales.

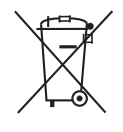

Les utilisateurs de cet appareil médical DEEE dans

l'Union européenne doivent contacter le prestataire de service agréé suivant pour le ramassage gratuit de l'équipement à la fin de sa vie utile :

WasteCare Richmond House Garforth, Leeds LS25 1NB Téléphone : 0800 800 2044 Télécopieur : 01133 854 322 Courriel : admon@weecare.com

# **F Garantie limitée**

### **Table des matières**

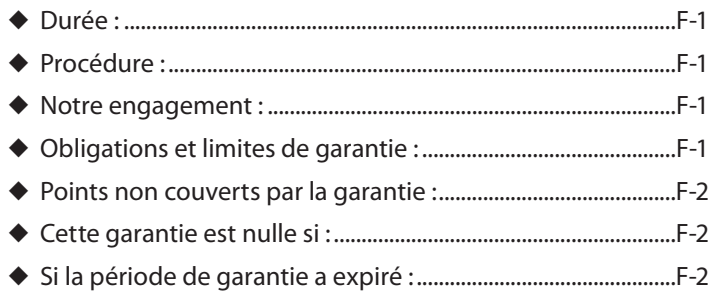

Cardiac Science Corporation (« Cardiac Science ») garantit à l'acheteur initial que ses DAE et la batterie seront dépourvus de vice de matériel et de fabrication, conformément aux termes et aux conditions de cette garantie limitée (« Garantie Limitée »). Dans le cadre de cette garantie limitée, le premier acquéreur du DAE est considéré comme le utilisateur final initial du produit acheté. Cette garantie limitée ne peut en aucun cas être TRANSFÉRÉE ou CÉDÉE.

# **Durée**

Cette garantie limitée couvre les produits ou composants suivants pour les durées stipulées :

- ◆ Huit (8) ans à partir de la date d'expédition initiale à l'acheteur initial des défibrillateurs externes automatiques Powerheart AED. La durée de garantie des électrodes, des batteries et des accessoires est indiquée ci-dessous.
- ◆ Les électrodes de défibrillation à usage unique sont garanties jusqu'à leur date d'expiration.
- ◆ Les batteries au lithium (réf. XBTAED001) sont assorties d'une garantie de remplacement opérationnelle complète de quatre (4) ans à partir de la date d'installation dans un Powerheart AED.
- ◆ Un (1) an à partir de la date d'expédition initiale à l'acheteur initial des accessoires du Powerheart AED. Les conditions de la garantie limitée en vigueur à la date d'achat initiale s'appliqueront à toute demande sous garantie.

# **Procédure :**

Veuillez enregistrer votre produit en ligne à l'adresse www.cardiacscience.com/services-support/product-registration/.

Pour accéder au service de garantie pour votre produit :

Aux États-Unis, appelez-nous gratuitement au 800-426-0337 sept jours sur sept, 24 heures sur 24. L'un des membres de notre équipe technique tentera de résoudre votre problème par téléphone. Si nécessaire, et à notre seule discrétion, nous prévoirons la réparation ou le remplacement du produit.

En dehors des États-Unis, contactez votre commercial Cardiac Science.

# **Notre engagement :**

Si vous restituez votre produit Cardiac Science dans les 30 jours suivant sa date d'achat à un membre de notre équipe technique, et sous réserve de validité de la garantie, nous le réparerons ou le remplacerons gratuitement par un nouveau produit de valeur équivalente, ou nous vous proposerons le remboursement complet du prix d'achat. Cardiac Science se réserve le droit exclusif, à sa seule discrétion, de réparer ou de remplacer le produit, ou de proposer un remboursement complet du prix d'achat. IL S'AGIT DE VOTRE UNIQUE RECOURS EN CAS DE VIOLATION DE GARANTIE.

Si votre produit Cardiac Science est restitué à un membre de l'équipe technique au-delà de 30 jours, mais dans la période de garantie, Cardiac Science réparera ou remplacera le produit, à sa seule discrétion. Le produit réparé ou de remplacement sera garanti conformément aux dispositions de cette garantie limitée pendant (a) 90 jours ou (b) le restant de la période de garantie initiale, la plus longue des deux périodes prévalant et sous réserve de validité de la garantie.

# **Obligations et limites de garantie :**

Obligation de garantie limitée : recours exclusif

LA PRÉSENTE GARANTIE LIMITÉE REMPLACE ET EXCLUT SPÉCIFIQUEMENT TOUTE AUTRE GARANTIE EXPLICITE OU IMPLICITE, Y COMPRIS ET SANS ÊTRE LIMITATIF, LES GARANTIES IMPLICITES DE QUALITÉ MARCHANDE ET DE CONFORMITÉ À UNE FINALITÉ DONNÉE.

Certains États interdisent de limiter la durée d'une garantie implicite, auquel cas cette limitation n'est pas applicable.

PERSONNE (Y COMPRIS UN AGENT, DISTRIBUTEUR OU REPRÉSENTANT DE CARDIAC SCIENCE) N'EST AUTORISÉ À REPRÉSENTER OU GARANTIR LES PRODUITS CARDIAC SCIENCE ; L'ACQUÉREUR DOIT ÊTRE RENVOYÉ À CETTE GARANTIE LIMITÉE.

VOTRE UNIQUE RECOURS EN CAS DE PERTES OU DE DOMMAGES, QUELLE QU'EN SOIT LA CAUSE, EST PRÉSENTÉ CI-DESSUS. CARDIAC SCIENCE N'EST EN AUCUN CAS RESPONSABLE DES DOMMAGES SPÉCIAUX, PUNITIFS, INDIRECTS OU ACCIDENTELS DE TOUTES SORTES, Y COMPRIS ET SANS ÊTRE LIMITATIF, LES DOMMAGES EXEMPLAIRES, PERTES COMMERCIALES, QUELLE QU'EN SOIT LA RAISON, INTERRUPTIONS D'ACTIVITÉ DE TOUTES NATURES, PERTES DE BÉNÉFICES, PRÉJUDICES PHYSIQUES OU MORT, MÊME SI CARDIAC SCIENCE A ÉTÉ INFORMÉ DE LEUR ÉVENTUALITÉ ET S'ILS SONT LE FRUIT D'UNE NÉGLIGENCE OU AUTRE.

Certains États n'autorisent pas les exclusions ou les limitations de garantie pour dommages accidentels ou indirects, auquel cas ces exclusions ou limitations ne sont pas applicables.

## **Points non couverts par cette garantie :**

Cette garantie limitée ne couvre pas les défauts ou dommages de toutes sortes dus aux causes suivantes, sans que ce soit limitatif : accidents, dommage lors du transport jusqu'au site d'assistance technique, violation de produit, altérations non autorisées du produit, réparations non autorisées, ouverture non autorisée du boîtier, manquement aux instructions, mauvaise utilisation, mauvais traitement, négligence, incendie, inondation, guerre ou catastrophe naturelle. La garantie ne s'applique pas en cas d'incompatibilité des produits Cardiac Science avec des produits, composants ou accessoires d'autres marques.

# **Cette garantie limitée est nulle si :**

- **1.** Un produit Cardiac Science quelconque est réparé par une autre personne morale ou physiques que Cardiac Science, sauf autorisation spéciale de Cardiac Science.
- **2.** Le boîtier d'un produit Cardiac Science est ouvert par du personnel non habilité ou un produit est utilisé à des fins non autorisées.
- **3.** Un produit Cardiac Science quelconque est utilisé avec des produits, des pièces ou des accessoires incompatibles, y compris et sans s'y limiter, les batteries. Les produits, pièces et accessoires ne sont pas compatibles s'il ne s'agit pas de produits Cardiac Science prévus pour une utilisation avec le Powerheart AED.

# **Si la période de garantie a expiré :**

Si votre produit Cardiac Science n'est pas couvert par notre garantie limitée :

Aux États-Unis, appelez-nous gratuitement au 888-466-8686 pour savoir si nous pouvons réparer votre DEA Powerheart et pour toute autre information concernant la réparation, y compris les frais facturés. Le montant des réparations non couvertes par la garantie est alors estimé et vous est facturé, le cas échéant. Une fois effectuée, la réparation (ou le remplacement) est couverte par cette garantie limitée pour une durée de 90 jours.

En dehors des États-Unis, contactez votre commercial Cardiac Science.

Cette garantie vous confère certains droits ; vous pouvez également bénéficier d'autres droits selon l'État dont vous dépendez.

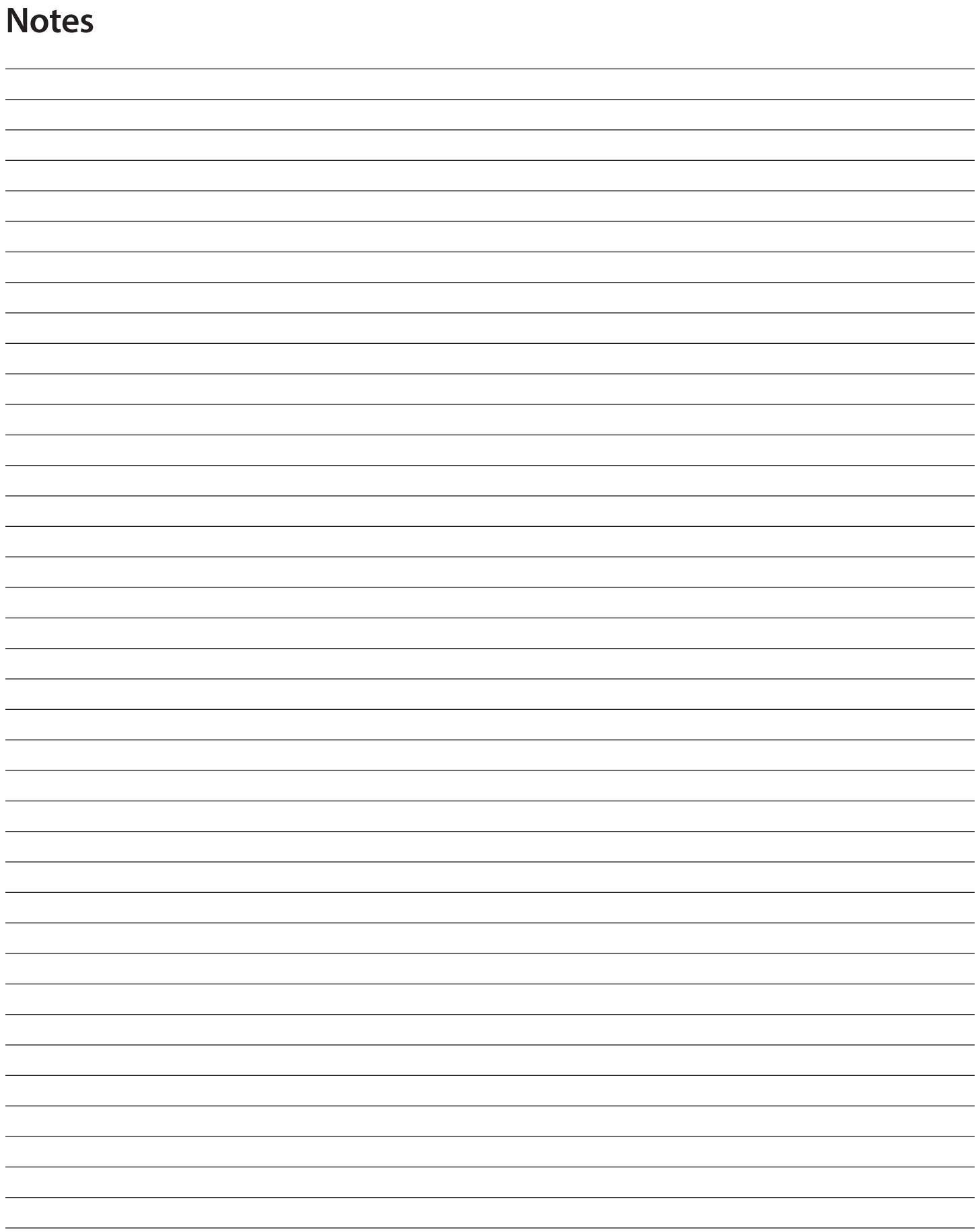

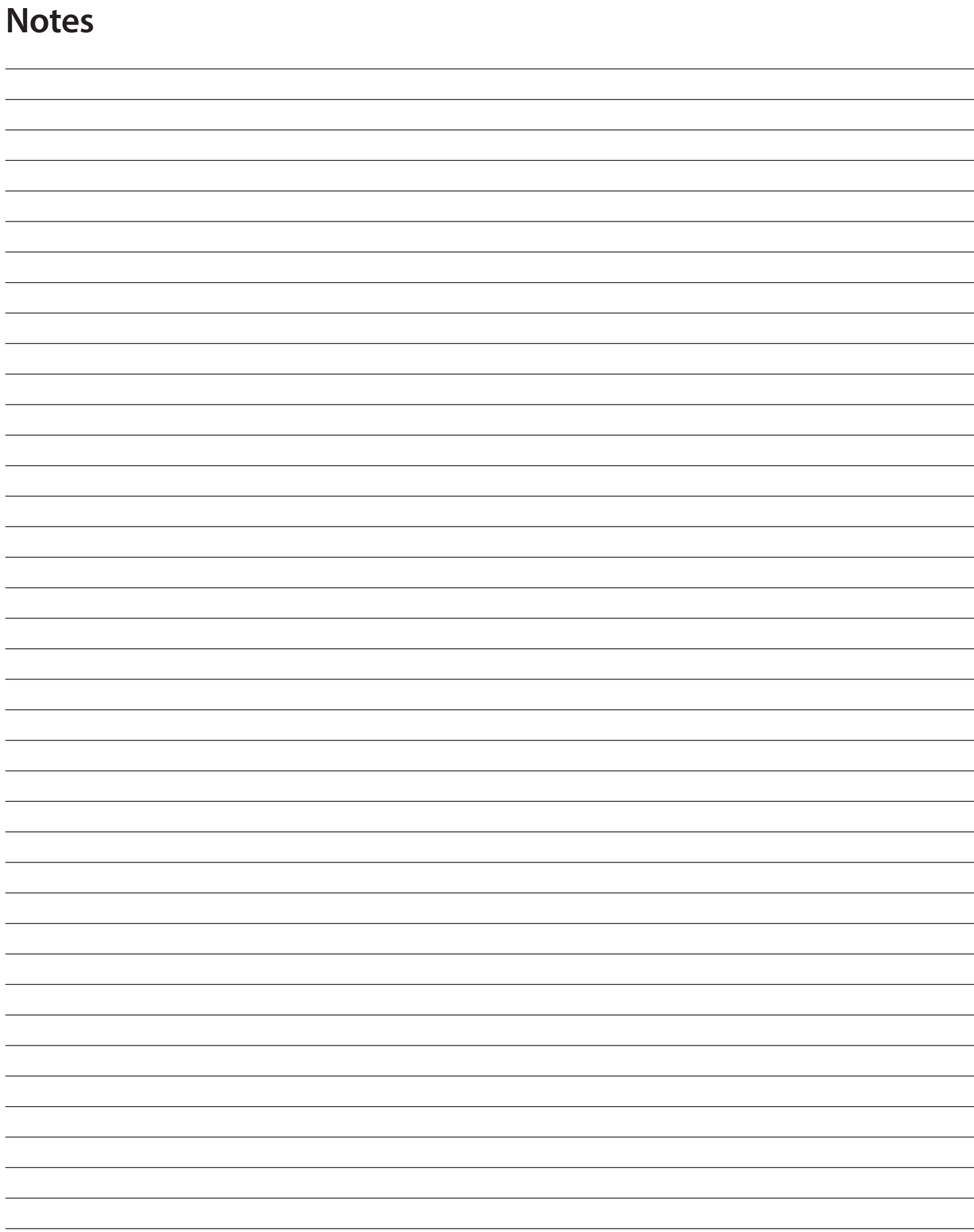

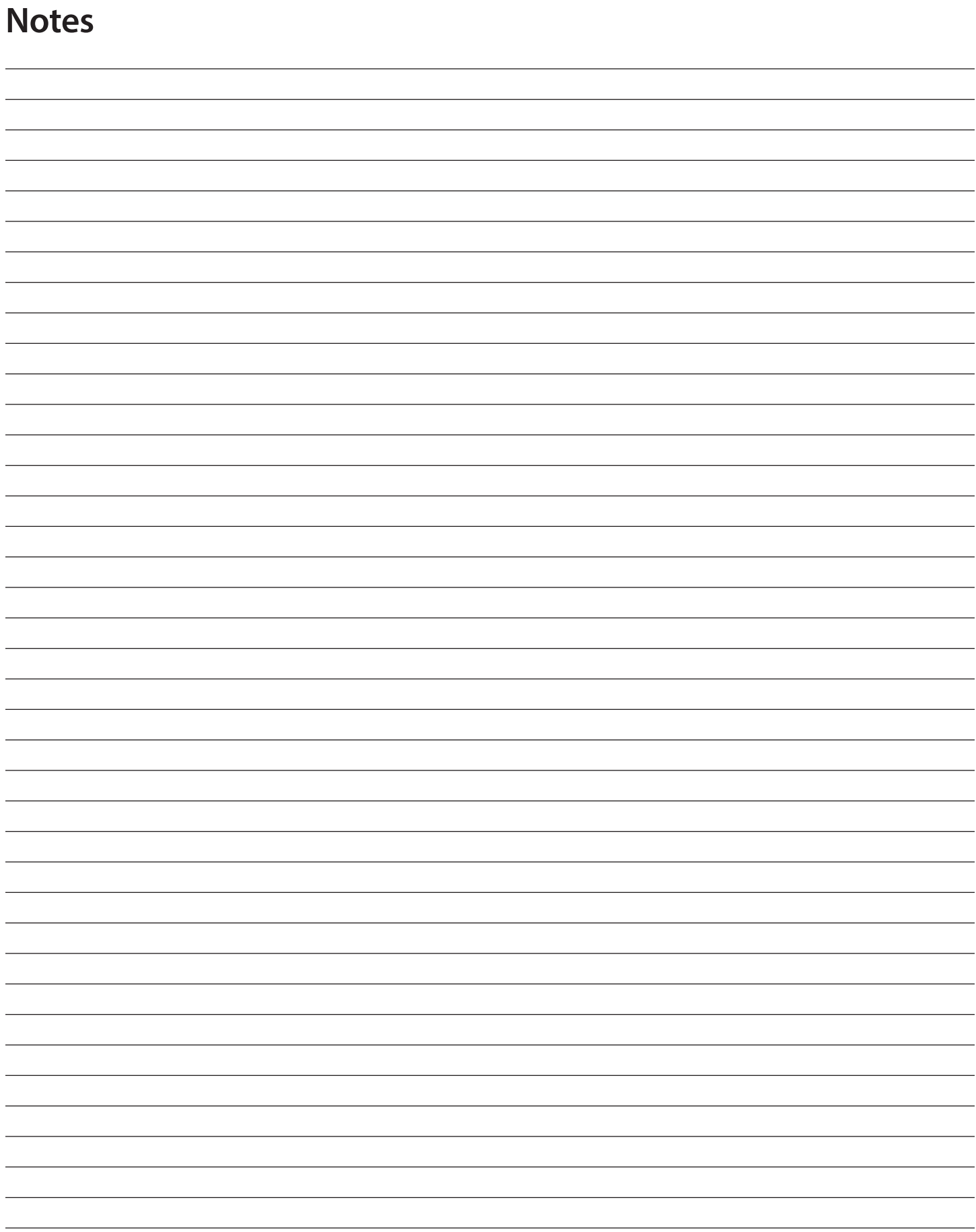

**Cardiac Science Corporation** • 500 Burdick Parkway, Deerfield, WI 53531 USA • 262-953-3500 • Sans frais des États-Unis 800-426-0337 • Télécopieur : 262-953-3499 • care@cardiacscience.com **Soutien technique** • (É.-U.) Télécopieur : 262-798-5236 • techsupport@cardiacscience.com

• (International) internationalservice@cardiacscience.com

Cardiac Science, the Shielded Heart logo, Powerheart, STAR, Intellisense, Rescue Ready, RescueCoach, et RHYTHMx sont des marques de commerce de Cardiac Science Corporation. Copyright © 2019 Cardiac Science Corporation. Tous droits réservés.

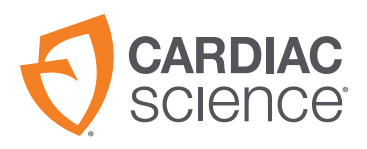

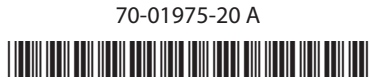